МЕЖГОСУДАРСТВЕННОЕ ОБРАЗОВАТЕЛЬНОЕ УЧРЕЖДЕНИЕ ВЫСШЕГО ОБРАЗОВАНИЯ «БЕЛОРУССКО-РОССИЙСКИЙ УНИВЕРСИТЕТ»

Кафедра «Технология машиностроения»

# **СОВРЕМЕННЫЕ ПРОМЫШЛЕННЫЕ ТЕХНОЛОГИИ**

*Методические рекомендации к лабораторным работам для студентов специальности 1-25 01 07* **«***Экономика и управление на предприятии***»** *дневной и заочной формы обучения*

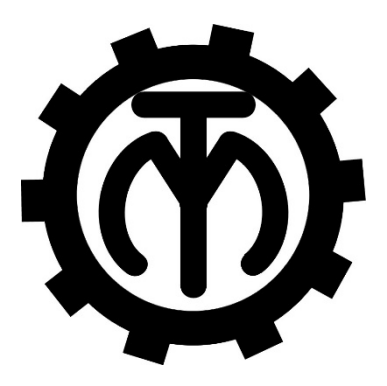

Могилев 2022

# Рекомендовано к изданию учебно-методическим отделом Белорусско-Российского университета

Одобрено кафедрой «Технология машиностроения» «18» апреля 2022 г., протокол № 11

> Составители: канд. техн. наук, доц. Д. Г. Шатуров; Я. И. Печковская

> > Рецензент Е. В. Ильюшина

Методические рекомендации содержат указания для выполнения лабораторных работ в соответствии с рабочей программой дисциплины «Современные промышленные технологии», а также краткие теоретические положения и необходимые справочные данные.

Учебно-методическое издание

# СОВРЕМЕННЫЕ ПРОМЫШЛЕННЫЕ ТЕХНОЛОГИИ

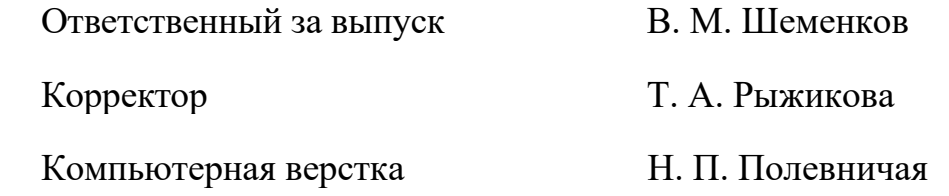

Подписано в печать . Формат 60×84/16. Бумага офсетная. Гарнитура Таймс. Печать трафаретная. Усл.-печ. л. . . . Уч. -изд. л. . . . Тираж 36 экз. Заказ №

> Издатель и полиграфическое исполнение: Межгосударственное образовательное учреждение высшего образования «Белорусско-Российский университет». Свидетельство о государственной регистрации издателя, изготовителя, распространителя печатных изданий № 1/156 от 07.03.2019. Пр-т Мира, 43, 212022, г. Могилев.

> > © Белорусско-Российский университет, 2022

# **Содержание**

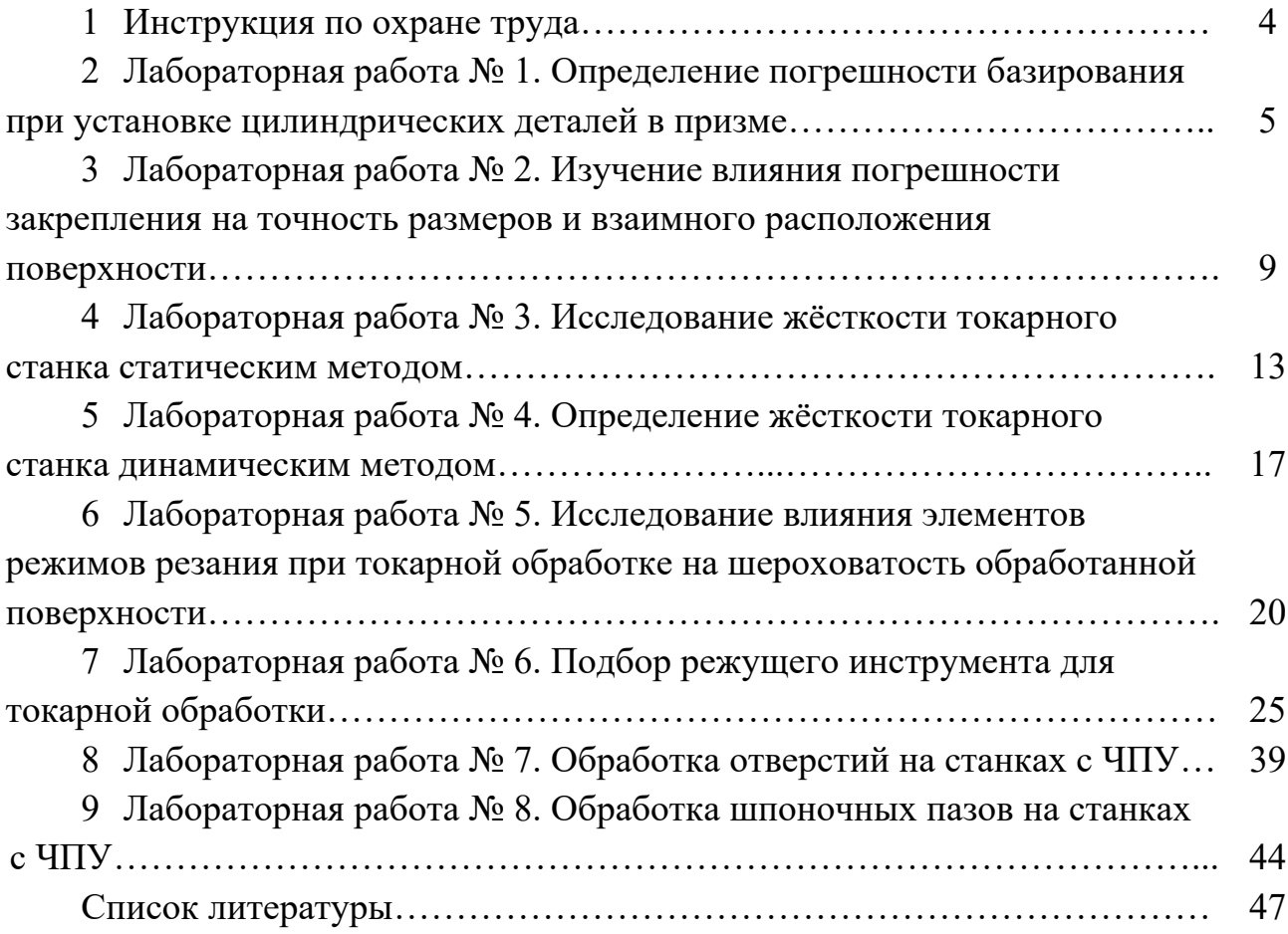

# **1 Инструкция по охране труда**

# *1.1 Общие требования безопасности*

1.1.1 Допуск студентов к лабораторным занятиям производится только после инструктажа по технике безопасности, о чем делается соответствующая запись в специальном журнале (бланке).

# *1.2 Требования безопасности перед началом работы*

1.2.1 Внимательно изучить содержание и порядок проведения лабораторной работы, а также безопасные приемы его выполнения.

1.2.2 Перед каждым включением оборудования предварительно убедиться, что его пуск безопасен.

# *1.3 Требования безопасности во время работы*

1.3.1 Точно выполнять все указания преподавателя.

1.3.2 Не прикасаться к находящимся под напряжением элементам электрических цепей, к корпусам стационарного электрооборудования, не производить переключения в цепях до отключения источника питания.

1.3.3 Запрещается во время работы оборудования снимать ограждения и предохранительные устройства, а также держать их открытыми.

1.3.4 Во время работы запрещается касаться руками вращающихся и перемещающихся частей, вводить руки в зону движения.

# *1.4 Требования безопасности по окончании работы*

1.4.1 Полностью выключить оборудование.

1.4.2 Привести в порядок рабочее место.

1.4.3 Предупредить преподавателя обо всех, даже малейших и незначительных, неисправностях оборудования.

# *1.5 Требования безопасности в аварийных ситуациях*

1.5.1 В случае травмирования кого-либо немедленно доложить преподавателю.

1.5.2 При выходе оборудования из строя (нет освещения, возгорание токопроводов, поломка механических деталей) необходимо:

отключить оборудование (обесточить);

 доложить преподавателю о случившемся, а в случае возгорания приступить к немедленной его ликвидации первичными средствами пожаротушения.

# **2 Лабораторная работа № 1. Определение погрешности базирования при установке цилиндрических деталей в призме**

*Цель работы*: освоение методики оценки влияния погрешности диаметра заготовки и величины угла призмы на точность размера, получаемого при фрезеровании на настроенном станке.

# *2.1 Оборудование***,** *инструменты и приборы*

1 Объекты исследования – комплект цилиндрических деталей.

2 Набор призм с углами 2α, равными 60°, 90°, 120° и 180°.

3 Набор измерительного инструмента (штангенциркуль, микрометр, индикатор часового типа).

4 Вертикально-фрезерный станок.

#### *2.2 Базирование заготовок. Погрешности базирования*

Базированием называют придание заготовке требуемого положения относительно выбранной системы координат. Придать требуемое положение заготовке абсолютно точно невозможно. Имеет место отклонение фактически достигнутого положения заготовки от требуемого – погрешность базирования.

Погрешность базирования возникает вследствие несовмещения установочной базы и измерительной. Она определяется разностью предельных расстояний измерительной базы от режущей кромки установленного на размер инструмента.

При установке цилиндрической детали в призме погрешность базирования при обработке партии деталей в размер *Н* на настроенном станке (рисунок 2.1) определяется по следующей формуле:

$$
\varepsilon_n = \frac{T_D}{2} \left( \frac{1}{\sin \alpha} - 1 \right),\tag{2.1}
$$

где *Т<sup>D</sup>* – допуск на диаметр вала, мкм;

α – половина угла призмы, град.

При обработке партии деталей в размер *h* (рисунок 2.2) погрешность базирования определяется следующим образом:

$$
\varepsilon_h = \frac{T_D}{2} \left( \frac{1}{\sin \alpha} + 1 \right)
$$
 (2.2)

Из представленных формул следует, что при установке детали на плоскость ( $2\alpha = 180^\circ$ ) погрешность базирования в первом случае равна нулю (измерительная и установочная базы совпадают), а во втором случае эта погрешность равна допуску на диаметр вала.

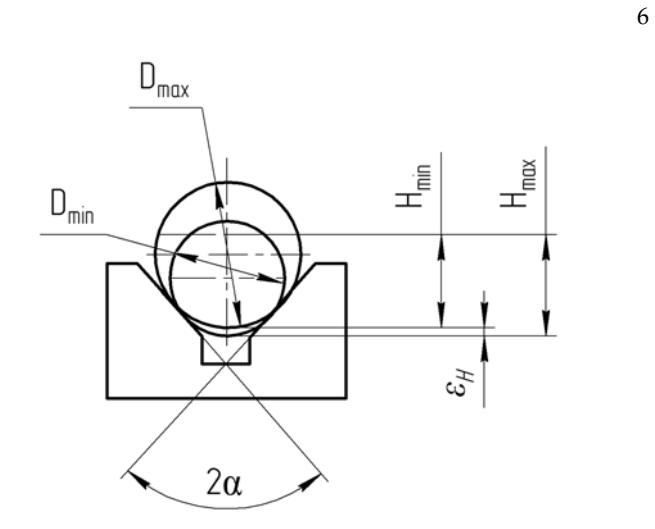

Рисунок 2.1 – Схема образования погрешности базирования при обработке в размер *Н*

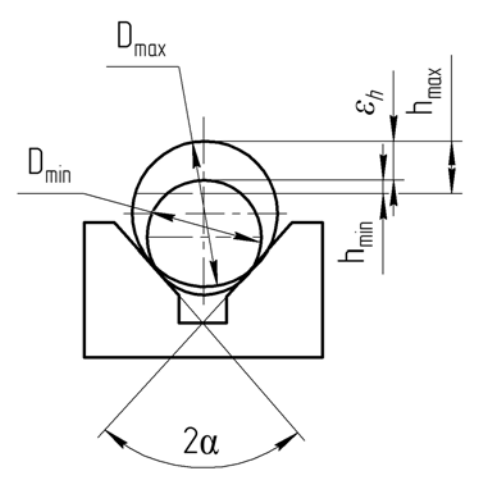

Рисунок 2.2 – Схема образования погрешности базирования при обработке в размер *h*

Как видно из рисунков 2.1 и 2.2, погрешности базирования можно оценить разностями

$$
\varepsilon_H = H_{\text{max}} - H_{\text{min}};\tag{2.3}
$$

$$
\varepsilon_h = h_{\text{max}} - h_{\text{min}}.\tag{2.4}
$$

# *2.3 Методика проведения лабораторной работы*

При проведении лабораторной работы используется вертикально-фрезерный станок модели СФ15 (или другой модели). На станке могут выполняться операции фрезерования плоскостей и шпоночных пазов в размеры *Н* и *h* (см. рисунки 2.1 и 2.2) при установке цилиндрических заготовок на столе (в тисках) и в призме с различной величиной угла  $2\alpha$ .

В качестве заготовки используются валики, изготовленные с различными допусками на наружный диаметр, т. е. с различной фактической величиной диаметра. Значение диаметра валика  $D = 30$  мм; длина  $L = 100$  мм; выполняемые размеры *Н* = 28 мм, *h* = 2 мм.

В качестве режущего инструмента применяется торцовая фреза, оснащенная вставочными зубьями быстрорежущей стали (твердого сплава), *Dф* = 200 мм.

Средствами измерения служат микрометр и специальное индикаторное устройство – «наездник». Схема измерения размера *h* с помощью «наездника» показана на рисунке 2.3. В качестве измерительного прибора в этом устройстве служит индикатор часового типа.

При выполнении лабораторной работы рекомендуется следующий режим обработки деталей на станке: *V* = 150…160 м/мин, *s* = 100 мм/мин, *t* = 2 мм. Измерения размеров *Н* и *h* следует производить указанными выше средствами с точностью до 0,01 мм.

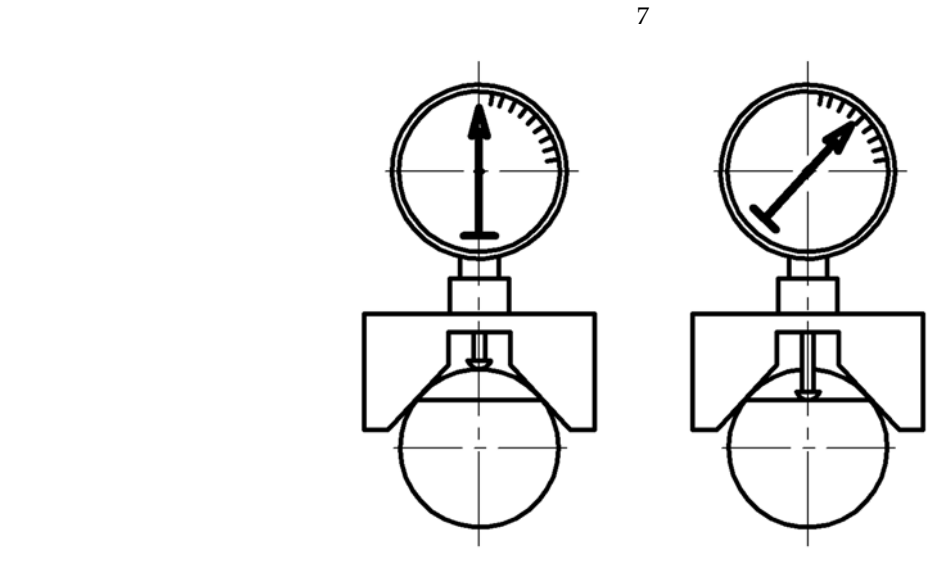

Рисунок 2.3 – Схема измерения высоты с помощью «наездника»

## *2.4 Порядок выполнения лабораторной работы*

Лабораторная работа по определению погрешности базирования основана на обработке и измерении четырёх партий заготовок (*D* = 30 мм, *L* = 100 мм) по пять штук в каждой партии. Каждая партия по пять заготовок обрабатывается (снимается сегмент высотой 2 мм) в различных призмах. Используются призмы с углами 2α, равными 60°, 90°, 120°, 180°. Выполняется работа в следующем порядке.

1 Определяются по формулам (2.1) и (2.2) погрешность базирования для размеров *Н* и *h* при установке деталей в призмах с углами  $2\alpha = 60^{\circ}, 90^{\circ}, 120^{\circ}$ и 180°. Результаты расчётов заносятся в таблицу (таблица 2.1).

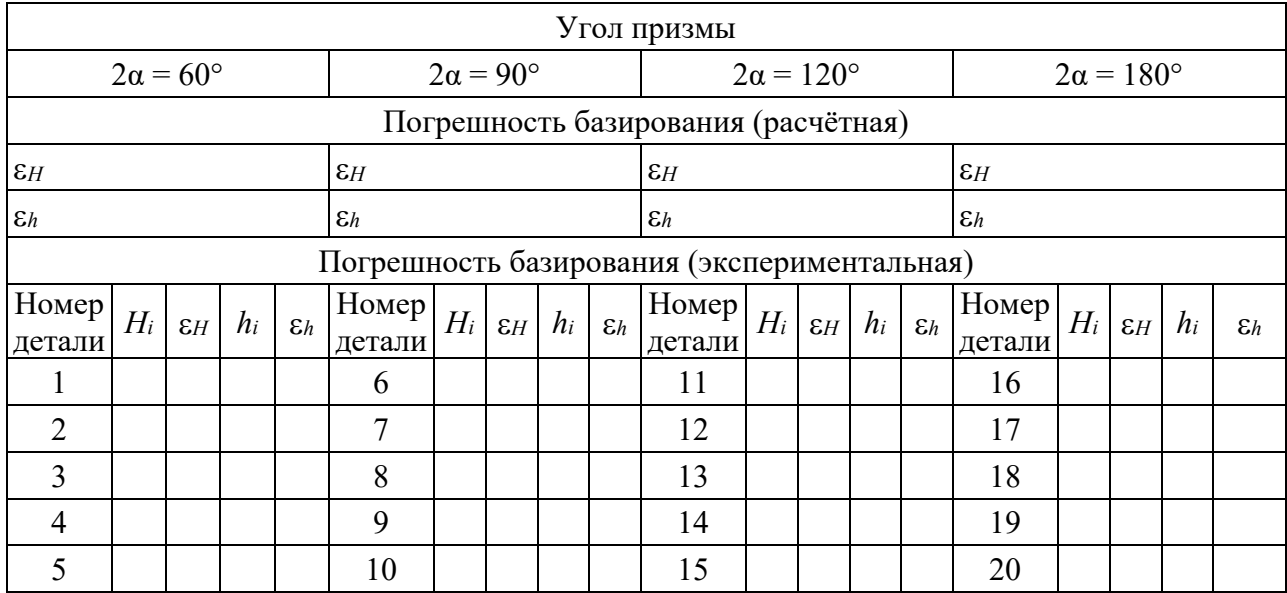

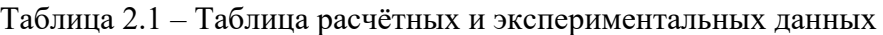

2 Ведётся обработка по пять деталей в каждой призме. Настройка инструмента на обработку каждой партии производится по установу с помощью щупов.

3 Измеряется с помощью микрометра размер *Н*, а *h* – с помощью «наездника» (схема измерения показана на рисунке 2.3). Результаты измерений заносятся в таблицу (см. таблицу 2.1).

4 Определяются погрешности базирования по формулам (2.3) и (2.4).

5 По полученным данным (расчётным и экспериментальным) строятся графики зависимости погрешности базирования для размеров *Н* и *h* от угла призмы (60°, 90°, 120°, 180º).

6 Проводится анализ полученных результатов.

7 Составляется отчёт.

# *2.5 Содержание отчёта*

1 Название и цель лабораторной работы.

2 Наименование, модель и характеристика станка (размер стола, наибольшие размеры обрабатываемой детали).

3 Эскиз образца, схема закрепления и обработки с указанием измеряемых параметров (схема образования погрешностей базирования).

4 Наименование и характеристика режущего инструмента.

5 Наименование и характеристика измерительного инструмента. Схема измерения размера *h*.

6 Режимы обработки на станке.

7 Таблица расчётных и экспериментальных данных (см. таблицу 2.1).

8 Графики зависимости погрешностей базирования от угла призмы 2α.

9 Выводы.

# *Контрольные вопросы*

1 Что такое погрешность базирования и каковы причины её появления?

2 В каких случаях погрешность базирования имеет место и когда она равна нулю?

3 От каких параметров зависит погрешность базирования при установке цилиндрической детали в призме?

4 Как уменьшить погрешность при обработке деталей в размеры *Н* и *h*?

5 С какой точностью производилось измерение размеров?

6 Как определяется величина размера *h* при измерении «наездником»?

# **3 Лабораторная работа № 2. Изучение влияния погрешности закрепления на точность размеров и взаимного расположения поверхностей**

*Цель работы*: изучение характера влияния погрешности закрепления под действием неоднородности шероховатости и непостоянства сил зажима на формирование погрешности размера и взаимного расположения поверхностей при обработке в приспособлении партии деталей на настроенном станке.

## *3.1 Оборудование***,** *инструменты и приборы*

1 Объекты исследования – образцы с различной шероховатостью опорной поверхности.

2 Динамометрический ключ.

3 Набор измерительного инструмента (штангенциркуль, микрометр, индикатор часового типа).

4 Вертикально-фрезерный станок.

5 Приспособление специальное.

## *3.2 Основные теоретические положения*

Погрешность закрепления является одной из составляющих погрешности установки, величина которой определяется по формуле

$$
\overrightarrow{\varepsilon_y} = \overrightarrow{\varepsilon_6} + \overrightarrow{\varepsilon}_3 + \overrightarrow{\varepsilon_{np}},
$$
\n(3.1)

где *б* – погрешность базирования заготовки, мкм;

*з* – погрешность закрепления заготовки, мкм;

*пр* – погрешность приспособления, мкм.

Прилагать усилие закрепления необходимо для того, чтобы заготовка при обработке сохраняла то положение относительно установочных элементов приспособления, которое было достигнуто при базировании.

Погрешность закрепления – разность наибольшего и наименьшего расстояний от измерительной базы заготовки до режущей кромки настроенного на размер инструмента.

Погрешность закрепления возникает в результате деформации самой заготовки, установочных элементов приспособления, а также поверхностных слоев заготовки под действием колебаний усилия закрепления, неоднородностей твёрдости и шероховатости заготовок в обрабатываемой партии.

Погрешность закрепления влияет как на погрешность размеров, так и на погрешность формы деталей.

Для уменьшения влияния погрешности закрепления на точность обработки необходимо устранять причины, порождающие эти погрешности, за счёт выбора рациональной схемы закрепления, уменьшения и стабилизации шероховатости базирующей поверхности, а также уменьшения разброса твёрдости материала заготовок в партии. Необходимо также стабилизировать величину самого усилия зажима.

# *3.3 Методика проведения лабораторной работы*

Работа выполняется на вертикально-фрезерном станке модели СФ15 (или другой модели). На столе станка устанавливается и крепится специальное приспособление *1* (рисунок 3.1). Для выполнения работы подготовлены специальные образцы (рисунок 3.2).

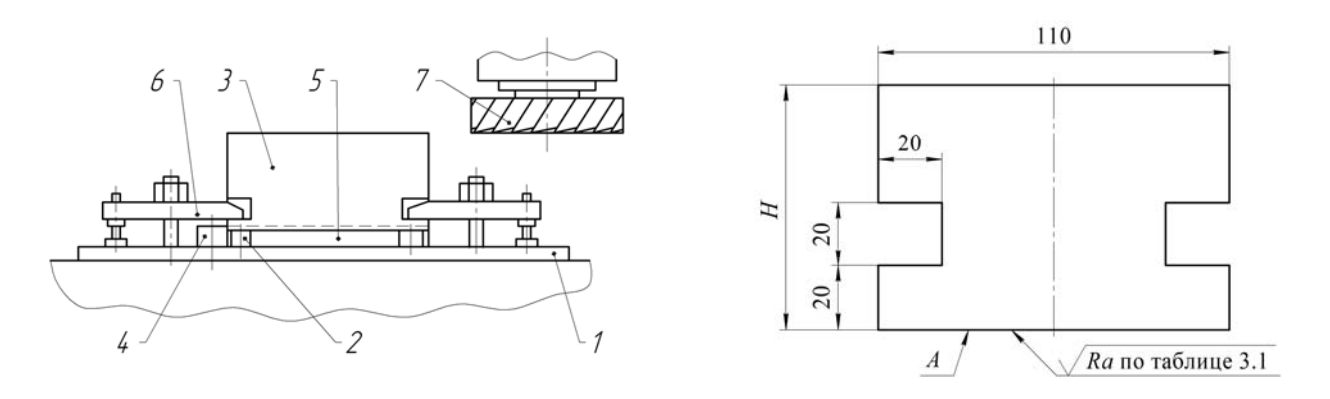

Рисунок 3.1 – Приспособление для крепления заготовок

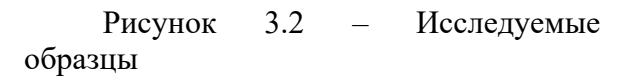

Поверхность *А* у различных образцов обработана с различной шероховатостью (таблица 3.1).

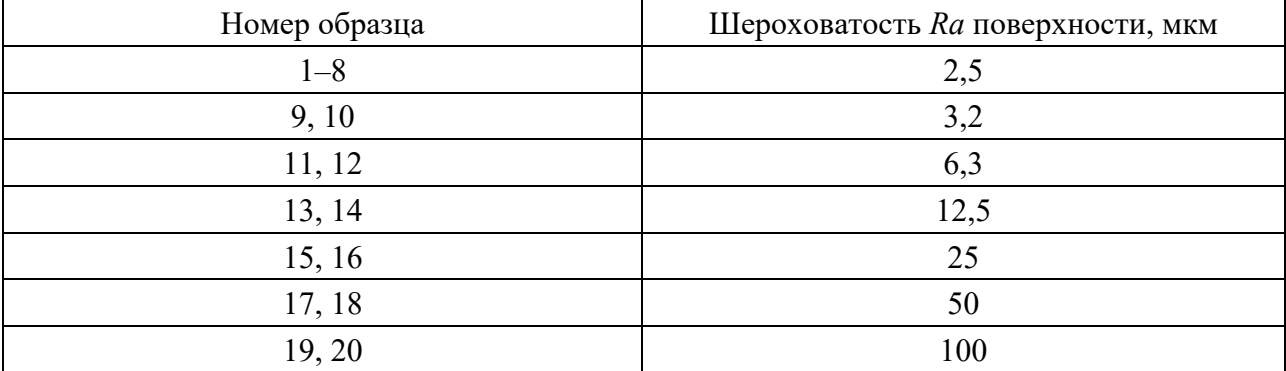

Таблица 3.1 – Шероховатость опорной поверхности образцов

Закрепление заготовок осуществляется вручную гаечным ключом. Для стабилизации усилия используется динамометрический ключ.

## *3.4 Порядок выполнения работы*

Лабораторная работа выполняется в два этапа.

На первом этапе определяется величина погрешности закрепления при

различной шероховатости базирующей поверхности А заготовки и неконтролируемой величине усилия закрепления. При этом в приспособление устанавливается заготовка и крепится двумя прихватами при помощи гаечного ключа без динамометра (с различным усилием зажима). Затем устанавливается требуемая частота вращения шпинделя для обеспечения скорости *V* = 100…120 м/мин. Устанавливается минутная подача исходя из подачи на зуб фрезы и частоты её вращения. Устанавливается номинальная глубина резания *t* = 1 мм. Подача на зуб фрезы *sz* = 0,1 мм/зуб.

В установленном режиме обрабатываются образцы 9–20. При этом целесообразно, чтобы закрепление различных образцов производилось разными студентами из подгруппы, что позволит учесть влияние субъективного фактора на величину усилия закрепления (крепление заготовок должно быть надёжным).

После обработки производится измерение образцов по схеме, представленной на рисунке 3.3, и результаты измерения заносятся в таблицу расчётных и экспериментальных данных.

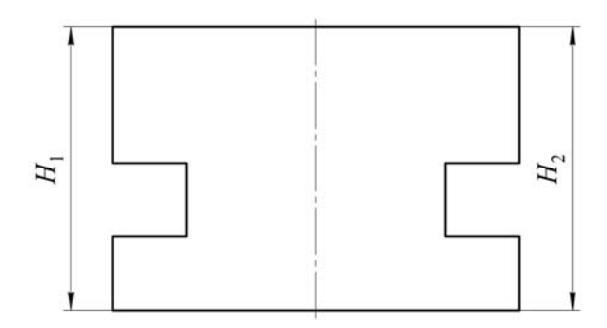

Рисунок 3.3 – Схема измерения образцов

На втором этапе работы определяется погрешность закрепления при однородной шероховатости *Rа* 2,5 и стабильном усилии зажима. Производится обработка образцов с 1-го по 8-й в том же режиме и с той же настройкой, что и на предыдущем этапе. После обработки производится обмер образцов по той же схеме (см. рисунок 3.3), результаты заносятся в таблицу (таблица 3.2).

Таблица 3.2 – Таблица расчётных и экспериментальных данных

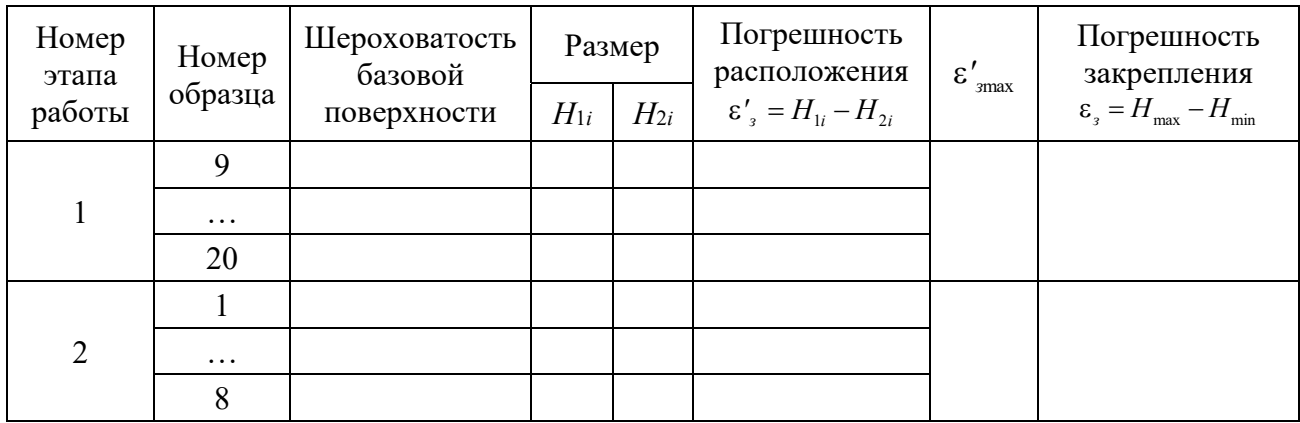

По результатам замеров определяются погрешности закрепления на обоих этапах работы по соотношению

$$
\varepsilon_{\rm s} = H_{\rm max} - H_{\rm min},\tag{3.2}
$$

где *Н*maх и *Н*min – наибольший и наименьший размеры после обработки образцов.

Определяются также погрешности взаимного расположения базовой и обработанной поверхностей:

$$
\varepsilon'_{3} = H_{1i} - H_{2i},\tag{3.3}
$$

где *Н*1*i*, *Н*2*<sup>i</sup>* – размеры образцов (см. рисунок 3.3);

*i* – номер образца, *i* = 1…20.

Сопоставляются полученные результаты на двух этапах работы. Формулируются выводы.

#### *3.5 Содержание отчёта*

1 Название и цель лабораторной работы.

2 Наименование, модель и характеристика станка.

3 Схема закрепления образца в специальном приспособлении с указанием измеряемого размера. Схема образования погрешности закрепления.

4 Наименование и характеристика режущего инструмента.

5 Наименование и характеристика измерительного инструмента.

6 Режимы обработки на станке.

7 Таблица расчётных и экспериментальных данных.

8 Выводы.

#### *Контрольные вопросы*

1 Что такое погрешность установки и каковы её составляющие?

2 Какие причины порождают погрешность закрепления?

3 Как определить погрешность закрепления?

4 Какими путями можно уменьшить погрешность закрепления?

5 Для каких целей используется динамометрический ключ?

6 Каким инструментом производится обмер заготовок после обработки и какова точность измерения?

# **4 Лабораторная работа № 3. Исследование жёсткости токарного станка статическим методом**

*Цель работы*: практическое освоение статического метода определения жесткости узлов токарного станка и детали при прямом и обратном нагружении.

#### *4.1 Оборудование***,** *инструменты и приборы*

1 Закрепляемая деталь – вал.

2 Динамометр.

3 Набор измерительного инструмента (магнитная стойка, индикатор часового типа).

4 Токарный станок с ЧПУ СК 6140А.

#### *4.2 Основные теоретические положения*

На точность обработки деталей на токарном станке наибольшее влияние оказывают упругие деформации его основных узлов (суппорта, передней и задней бабок).

Сила резания при обработке вызывает упругие деформации и смешения элементов технологической системы «станок – приспособление – инструмент – заготовка», зависящие от величины этой силы и жесткости самой системы. При этом наиболее существенное значение имеют колебания величины составляющей силы резания, направленной по нормали к обрабатываемой поверхности.

Под жесткостью понимают способность деталей или узлов сопротивляться упругим деформациям под действием приложенных сил. Чем выше жесткость, тем меньше отжатия его узлов при обработке деталей. И, наоборот, чем меньше жесткость, тем больше отжатия его узлов. Жесткость станка определяется как собственными деформациями деталей, воспринимающих нагрузку, так и деформациями стыков. В соответствии с этим принято различать собственную жесткость деталей *j* и контактную жесткость *jк* или жесткость станка. Собственная жесткость определяется радиальной составляющей силы резания, направленной по нормали к обрабатываемой поверхности, и смещением лезвия инструмента относительно детали, измеренным в том же направлении.

Контактная жесткость определяется отношением нагрузки, действующей перпендикулярно поверхности стыка, к величине упругих деформаций поверхностных слоев.

Собственная жёсткость деталей зависит от модуля упругости материала и геометрических характеристик – площади сечения или момента инерции.

Контактная жёсткость зависит от шероховатости обработанной поверхности, качества пригонки сопряженных поверхностей, точности геометрической формы деталей, смазки и характера нагрузки (статистическая или динамическая).

Податливость – величина, обратная жесткости. Она характеризует способность технологической системы упруго деформироваться под действием приложенных сил и определяется по формуле:

$$
\omega = \frac{1}{j}.\tag{4.1}
$$

Для определения суммарных упругих отжатий надо суммировать податливость всех последовательно расположенных деталей и узлов. Она оказывает влияние на точность размера и формы обрабатываемой детали, шероховатость поверхности, виброустойчивость процесса резания, стойкость инструмента.

Определение жесткости сводится к измерению действующих упругих отжатий.

Нагружение узлов станка осуществляется динамометрами. Упругие отжатия измеряются индикаторами стандартных конструкций.

На рисунке 4.1 представлена конструкция динамометра для измерения статической жесткости универсальных станков и автоматов при нагружении узлов в прямом и обратном направлениях. Прямое нагружение соответствует наружной обточке деталей, когда суппорт отжимается на рабочего.

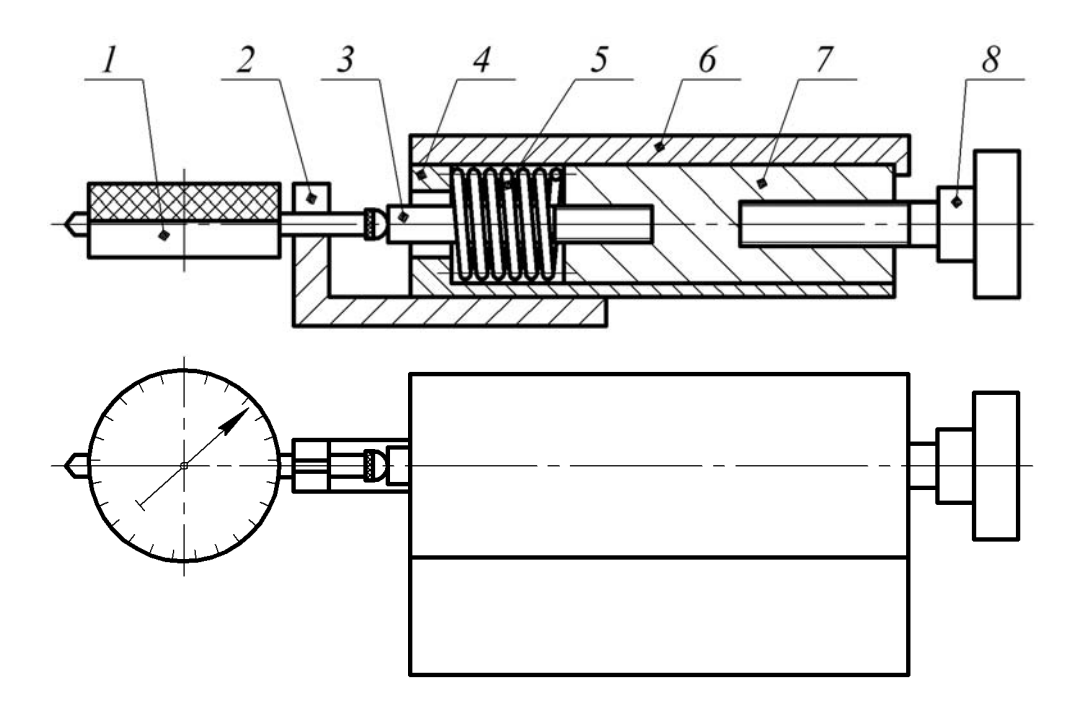

Рисунок 4.1 – Общий вид динамометра

Динамометр состоит из корпуса *4*, в котором размещен ползун *7*. В ползуне закреплены опора *8* и толкатель *3*. Усилие нагружения задается пружиной *5*. Измерение перемещений толкателя *3* осуществляется индикатором 1, установленном на кронштейне *2*. Корпус *4* закрыт крышкой *6*.

Работает динамометр следующим образом. При вращении рукоятки попе-

речного суппорта станка вместе с резцедержателем будет перемещаться и динамометр. Перемещение корпуса *4* динамометра (см. рисунок 4.1) относительно ползуна *7* и опоры *8* передается тарированной пружине *5*, деформация которой создает нагружающее усилие. Эта деформация пружины *5* измеряется рычажным индикатором *1*.

# *4.3 Методика проведения лабораторной работы*

Работа выполняется на токарном станке с ЧПУ СК 6140А. Динамометр устанавливается в резцедержателе станка и крепится, как резец, винтами. Магнитная стойка с измерительным индикатором размещается на плоской поверхности продольного суппорта.

При измерении жесткости консольно закрепленной детали *3* последнюю устанавливают в трехкулачковом патроне *6*. Жесткость передней бабки, задней бабки, а также консольно закрепленной детали определяется при прямом и обратном нагружении.

При измерении жесткости передней бабки динамометр своей опорой воздействует на трехкулачковый патрон, а измерительный индикатор перемещений располагается строго по оси динамометра.

При измерении жесткости задней бабки динамометром воздействуют на корпус вращающегося центра, установленный в пиноли бабки. Измерительный индикатор также располагается по оси динамометра.

При измерении жесткости консольно закрепленной детали опорой динамометра нагружают деталь на расстоянии от патрона не менее 150 мм.

Измерительный динамометр размещается с обратной стороны детали по линии действия приложенной силы.

При прямом нагружении усилие прикладывается через заданный интервал вращением винта поперечного суппорта по часовой стрелке.

Измерение отжатий производится после установления каждого нового значения усилия.

Разгрузка осуществляется вращением винта поперечного суппорта в обратном направлении с тем же, что и при нагружении, интервалом усилий. При этом положение измерительного индикатора остаётся прежним.

# *4.4 Порядок выполнения работы*

1 Изучить конструкцию динамометра.

2 Определить упругие отжатия передней бабки при прямом и обратном нагружении, воздействуя на трехкулачковый патрон возрастающим через 10 Н усилием и замеряя величины соответствующих отжатий. Результаты занести в таблицу (таблица 4.1).

3 Определить упругие отжатия задней бабки при прямом и обратном нагружении, воздействуя на корпус вращающегося центра возрастающим через 10 Н усилием и замеряя величины соответствующих отжатий. Результаты занести в таблицу.

| Среднее<br>показание                  | Значение<br>приложенного | Отжатие, мм |           | Жёсткость, Н/мм<br>$j = P_v / V$ |            |  |
|---------------------------------------|--------------------------|-------------|-----------|----------------------------------|------------|--|
| индикатора<br>динамометра,<br>MM(MKM) | усилия, Н                | Нагружение  | Разгрузка | <b>Нагружение</b>                | Разгрузка  |  |
|                                       | $\mathbf{D}^{cp}$        | $V^{cp}$    | $V^{cp}$  | $_{\mathsf{r}}$                  | $\cdot$ cp |  |
|                                       |                          |             |           |                                  |            |  |

Таблица 4.1 – Результаты исследования жесткости узла и детали

4 Определить упругие отжатия консолью закрепленной детали при прямом и обратном нагружении, воздействуя на нее возрастающим через 10 Н усилием и замеряя величины соответствующих отжатий. Результаты занести в таблицу.

5 Определить жёсткость узлов станка при прямом и обратном нагружении, вычислив для каждого измерения отношение *Ру*/*У* и рассчитав их среднее арифметическое. Результаты занести в соответствующие таблицы.

6 Построить графики зависимостей  $V = f(P_1)$  для передней бабки, задней бабки и детали.

7 Проанализировать полученные результаты. Сформулировать выводы.

# *4.5 Содержание отчёта*

1 Название и цель лабораторной работы.

2 Наименование, модель и характеристика станка.

3 Схемы закрепления вала на станке.

4 Наименование, модель и характеристика измерительного инструмента.

5 Схемы измерения жесткости.

6 Таблицы результатов исследования жесткости узлов и детали.

7 Графики зависимостей.

8 Выводы.

# *Контрольные вопросы*

1 Что такое жесткость технологической системы?

2 От чего зависит жесткость?

3 Что такое собственная и контактная жесткость?

4 Что такое податливость и как она связана с жесткостью?

5 Какое влияние оказывает жесткость станка на точность обработки?

 6 Как устроен динамометр для измерения статической жесткости? Каков принцип его работы?

7 Как зависит жесткость узлов станка и детали от приложенной нагрузки?

# **5 Лабораторная работа № 4. Определение жёсткости токарного станка динамическим методом**

*Цель работы*: практическое освоение метода определения жесткости и податливости токарного станка.

#### *5.1 Оборудование***,** *инструменты и приборы*

1 Объекты исследования – комплект колец на центровой оправке.

2 Микрометр.

3 Резец проходной.

4 Токарный станок с ЧПУ СК 6140А.

#### *5.2 Методика проведения лабораторной работы*

При определении податливости системы шпиндель – задняя бабка – суппорт токарного станка динамическим методом производится обточка комплекта колец различного диаметра, установленных на достаточно жёсткой центровой оправке (рисунок 5.1).

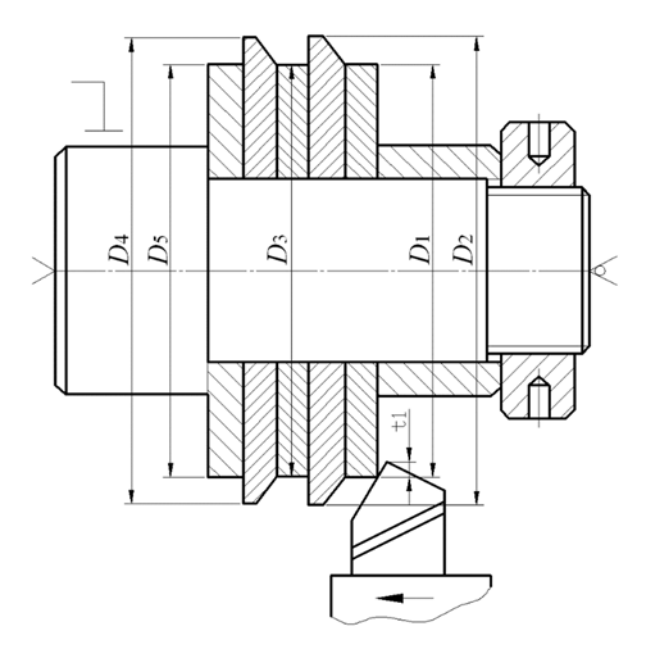

Рисунок 5.1 – Схема обработки

В работе используются кольца толщиной 10…15 мм с разницей в диаметрах 3…4 мм. Кольцо, обрабатываемое первым, должно иметь наименьший диаметр.

Обработка колец производится за один рабочий ход, установленный на размер инструмента. Глубина при обработке каждого кольца различна, поэтому изменяется усилие резания, а следовательно, и упругое отжатие при переходе от каждого обработанного кольца к следующему. Таким образом, диаметры колец после обработки *di* несколько отличаются друг от друга. Произведя

измерения диаметров колец до и после обработки, можно определить уточнение для каждой пары колец

$$
\varepsilon_i = \frac{\Delta D_i}{\Delta d_i},\tag{5.1}
$$

где ∆*Di* – разность диаметров соседних колец до обточки, мм, ∆*Di* = *Di* – *Di*+1;

∆*di* – разность диаметров соседних колец после обточки, мм, ∆*di* = *di* – *di*-1;

*i* – порядковый номер кольца.

Затем определяется среднее значение уточнения

$$
\varepsilon = \frac{1}{n} \sum_{i=1}^{n} \varepsilon_i , \qquad (5.2)
$$

где *n* – число пар колец, используемых в опыте. В случае обработки комплекта из пяти колен  $n = 4$ .

Измерение размеров колец до и после обработки производится микрометром. Результаты измерения заносят в таблицу 5.1.

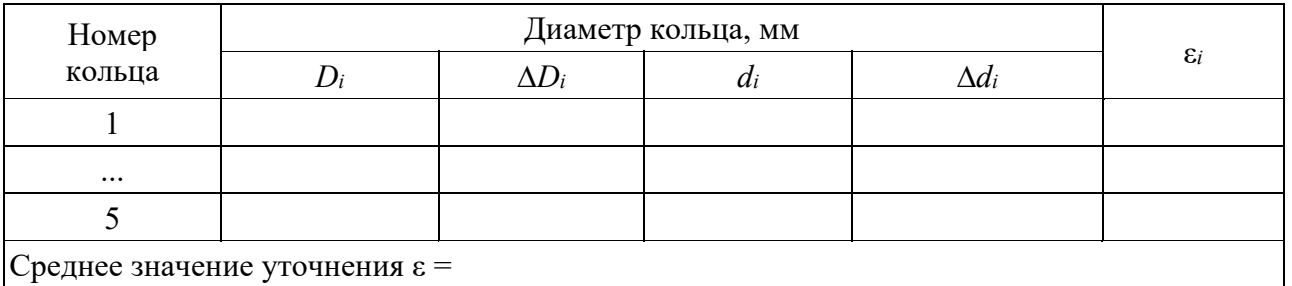

Таблица 5.1 – Размеры колец до и после обработки

Среднее значение уточнения ε =

Жесткость системы шпиндель – задняя бабка – суппорт *j*, H/мм, определяется по формуле

$$
j = 10 \cdot \lambda \cdot C_p \cdot s^{0.75} \cdot \varepsilon,\tag{5.3}
$$

где λ – коэффициент, характеризующий отношение *Ру*/*Рz* и зависящий от геометрии резца, состояния режущей кромки, режимов резания, механических свойств обрабатываемого материала и других факторов;

*Cp* – коэффициент, зависящий от механических свойств обрабатываемого материала и угла резания. Значения коэффициента *Ср* приведены в таблице 5.2;

*s* – продольная подача, мм/об.

Податливость системы ω, мкм/Н, определяется по формуле

$$
\omega = \frac{1000}{j}.\tag{5.4}
$$

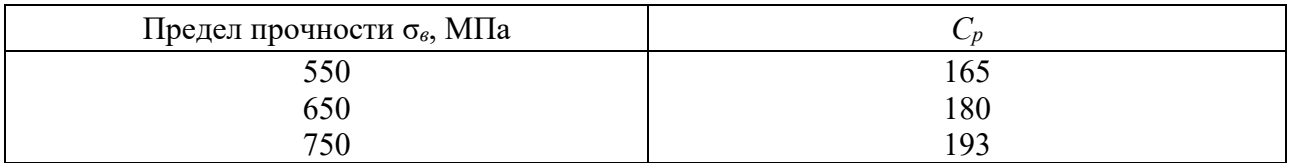

Таблица 5.2 – Коэффициент *Ср* при обработке конструкционной стали

Обработка производится проходным резцом, оснащенным пластинкой твердого сплава Т15К6 со следующей геометрией: передний угол  $\gamma = 0^{\circ}$ ; задний угол  $\alpha = 10^{\circ}$ ; главный угол в плане  $\varphi = 45^{\circ}$ ; вспомогательный угол в плане  $\varphi_1 = 10^\circ$ ; радиус закругления вершины резца  $r = 1$  мм.

Чтобы определить коэффициент λ, необходимо рассчитать *Ру* и *Pz* для принятых режимов резания, используя для этой цели эмпирические формулы [1].

Рекомендуемые режимы резания: *t* = 0,2…0,5 мин (на кольце с наименьшим диаметром); *s* = 0,15…0,35 мм/об; *V* = 60…80 м/мин.

# *5.3 Порядок выполнения работы*

1 Произвести наладку станка.

2 Измерить диаметры колец, данные занести в таблицу 5.1.

3 Проточить комплект колец за один проход с заданными режимами.

4 Измерить диаметры колец после обработки, данные занести в таблицу 5.1.

5 Вычислить уточнение для каждой пары колец ε*i* и среднее уточнение ε.

6 Вычислить жесткость и податливость станка.

7 Проанализировать полученные результаты.

8 Составить отчет.

## *5.4 Содержание отчёта*

1 Название и цель лабораторной работы.

2 Наименование, модель и характеристика станка.

3 Эскиз и режимы обработки.

4 Результаты измерений и вычисление уточнения (таблица 5.1).

5 Расчет жесткости и податливости станка.

6 Выводы.

# *Контрольные вопросы*

1 Что такое динамическая жесткость технологической системы?

2 Что такое уточнение, как оно определяется?

3 Каким инструментом производится измерение диаметра колец до и после обработки? Какая его цена деления?

4 От чего зависит жесткость технологической системы, определяемая динамическим методом?

# **6 Лабораторная работа № 5. Исследование влияния элементов режимов резания при токарной обработке на шероховатость обработанной поверхности**

*Цель работы*: освоение методики проведения экспериментальных исследований по выявлению влияния элементов режима резания на шероховатость обработанной поверхности при токарной обработке.

# *6.1 Оборудование***,** *инструменты и приборы*

1 Объекты исследования – комплект валов.

- 2 Проходной упорный резец.
- 3 Токарный станок с ЧПУ СК 6140А
- 4 Профилометр Mitutoyo Surfte.st SJ-210.
- 5 Комплект оснастки к профилометру.

6 Программное обеспечение Surftest SJ USB Communication Tool.

#### *6.2 Основные теоретические положения*

Шероховатость обработанной поверхности оказывает существенное влияние на многие эксплуатационные характеристики деталей машин, т. к. вместе с микроструктурой, остаточными напряжениями, глубиной и степенью наклепа определяет качество поверхностного слоя деталей.

Неровности на обработанной поверхности, определяющие шероховатость, являются результатом оставления режущим инструментом следов сложения двух движений: главного движения и движения подачи. На образование шероховатости оказывают влияние геометрическая форма режущего инструмента и величина подачи. При обтачивании резцом с закругленной радиусом *R* вершиной расчетная величина шероховатости может быть определена по формуле

$$
R_z = \frac{S^2}{8R}.\tag{6.1}
$$

Установлено, что действительная величина шероховатости, как правило, значительно превосходит расчетную, определенную по формуле (6.1). Это объясняется тем, что, кроме геометрического фактора, на шероховатость большое влияние оказывают пластические деформации поверхностного слоя, смазывающе-охлаждающая жидкость, микроструктура обрабатываемого материала, состояние режущей кромки инструмента, состояние оборудования и другие факторы.

Большое влияние на шероховатость обработанной поверхности оказывают элементы режима резания: скорость, подача, глубина.

## *6.3 Методика проведения лабораторной работы*

Лабораторная работа выполняется на токарном станке с ЧПУ СК 6140А.

Заготовками служат три цилиндрических вала диаметром 30 мм, длиной 170 мм, разделенных поперечными канавками на пять участков длиной по 30 мм каждый. Материалом заготовок является сталь 40Х. Обработку осуществляют резцом упорным проходным, с неперетачиваемой пластиной твердого сплава Т15К6 со следующей геометрией режущей части: φ = 90°;  $\varphi_1 = 15^\circ$ ;  $\gamma = 5^\circ$ ;  $\alpha = 10^\circ$ ;  $R = 1$  MM.

Исследуют влияние скорости, подачи и глубины резания на величину шероховатости *Rz*. Измерение величины шероховатости производят на профилометре Mitutoyo Surftest SJ-210 в комплекте с оснасткой.

#### *6.4 Порядок выполнения работы*

#### *6.4.1 Работа с профилометром Mitutoyo Surftest SJ-210.*

Профилометр Mitutoyo Surftest SJ-210 (рисунок 6.1) состоит из двух блоков: блока индикации (display unit) и блока привода (drive unit). Блок привода может быть установлен непосредственно в блок индикации или соединяться с ним кабелем длиной 1 м, что позволяет контролировать шероховатость поверхности в труднодоступных местах, таких как внутренняя поверхность трубы, а также устанавливать профилометр непосредственно на деталь при изготовлении. Профилометр SJ-210 может работать как от сети переменного тока, так и от портативного источника постоянного тока (аккумуляторной батареи). Схема установки блока привода (датчика со щупом) на основание с колонной приведена на рисунке 6.2.

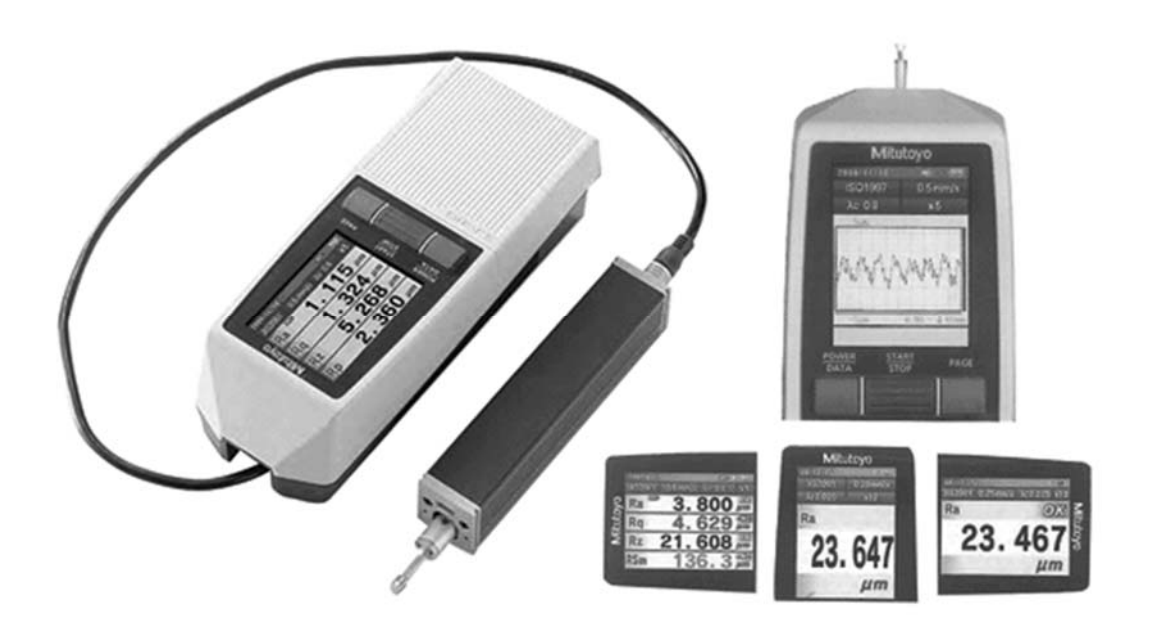

Рисунок 6.1 – Общий вид профилометра Mitutoyo Surftest SJ-210 с блоком привода

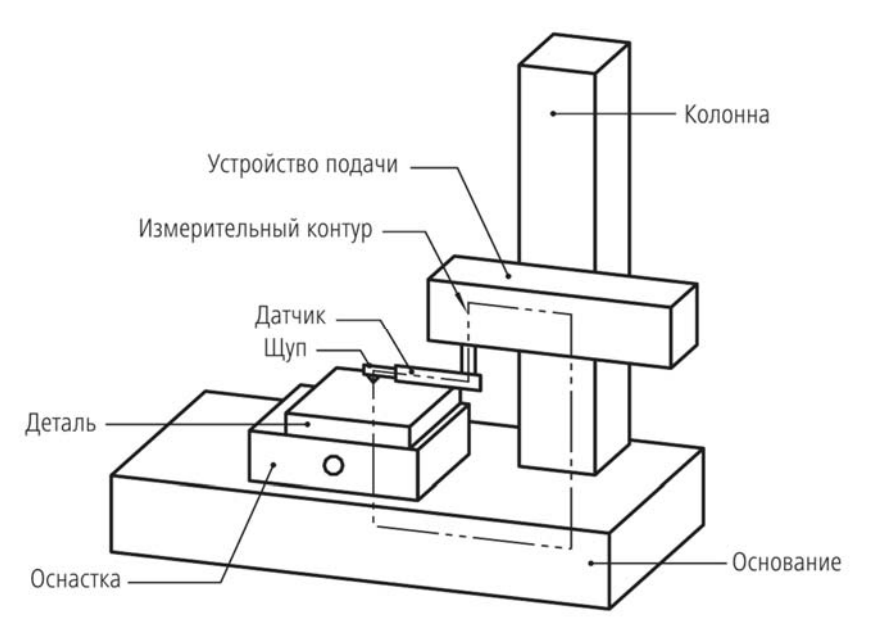

Рисунок 6.2 – Схема установки детали и блока привода на основание с колонной

Профилометр Surftest SJ-210 выводит результаты в соответствии с различными стандартами шероховатости: JIS (JIS B 0601-2001, JIS B 0601-1994, JIS B 0601-1982), ISO-1997, VDA и ANSI, включая свободно конфигурируемые настройки.

Параметры шероховатости: Ra, Rc, Ry, Rz, Rt, Rmax, Rp, Rv, R3z, Rsk, RPc, Rsm, Rz1max, S, HSC, RzJIS, Rppi, RΔa, RΔq, RLr, Rmr, Rmr(c), Rδc, Rk, Rpk, Rvk, Mr1, Mr2, A1, A2, Vo, Rpm, tp, Htp, R, Rx, AR.

Подробная информация приведена в руководстве пользователя.

## *Подготовка к выполнению измерений.*

1 Надежно закрепить блок привода и обрабатываемую деталь (рисунок 6.3). Деталь установить в оснастку (основание, призмы и т. д.).

2 Правильно установить датчик на деталь (см. рисунок 6.3).

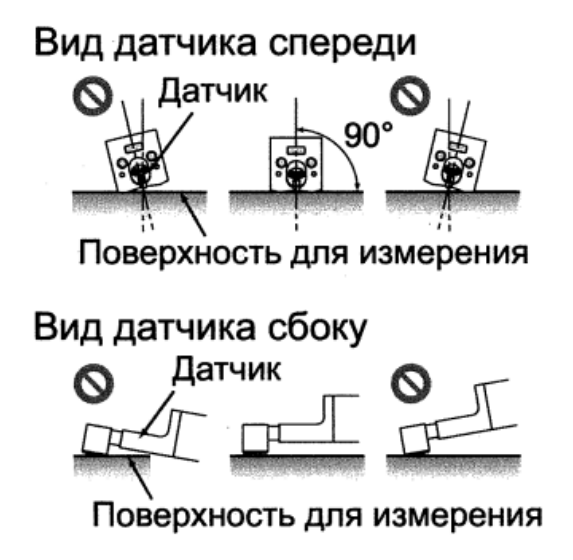

Рисунок 6.3 – Установка блока привода (датчика, щупа)

#### *Выполнение измерений.*

1 Запустить программное обеспечение Surftest SJ USB Communication Tool.

2 Нажать клавишу «Начало измерения».

3 Датчик начинает перемещаться в поперечном направлении. Во время выполнения измерения на дисплее отображается профиль поверхности. Чтобы остановить измерение по тем или иным причинам, необходимо нажать клавишу «Стоп».

4 Сформировать протокол измерений (нажать клавишу «Экспорт»). Сохранить его в отдельный файл.

*6.4.2 Исследование влияния скорости резания на шероховатость обработанной поверхности.* 

Установить заготовку на станок. Закрепить инструмент. Установить подачу *sо* = 0,1 мм/об. Установить глубину резания *t* = 0,25 мм. Определить расчетные частоты вращения шпинделя станка для расчетных скоростей 20; 40; 60; 80; 100 м/мин при диаметре заготовки *d* = 30 мм по формуле

$$
n_p = \frac{1000 \cdot V_p}{\pi \cdot d}.
$$
\n
$$
(6.2)
$$

Установить принятые ближайшие частоты вращения шпинделя *nпр* и рассчитать фактические скорости резания по формуле

$$
V_{\phi} = \frac{\pi \cdot d \cdot n_{\eta p}}{1000}.
$$
 (6.3)

Составить таблицу. Определить расчетную величину шероховатости по формуле (6.1). Проточить участки вала при различных скоростях, измерить величину шероховатости поверхностей, обработанных при различных скоростях. Измерения на каждом участке производить 3 раза в разных местах. Определить средние значения шероховатости. Получить профилограммы измерения шероховатости. Построить график зависимости *Rz* = *f* (*V*).

*6.4.3 Исследование влияния подачи на шероховатость обработанной поверхности.* 

Установить частоту вращения шпинделя, близкую к скорости резания  $V_p = 80$  м/мин. Установить глубину резания  $t = 0.25$  мм. Составить таблицу. Произвести обработку участков вала при подачах в миллиметрах на оборот 0,1; 0,2; 0,3; 0,4; 0,5. Определить расчетные значения шероховатости в зависимости от подачи. Измерения на каждом участке производить 3 раза в разных местах. Определить средние значения шероховатости на каждом участке. Получить профилограммы измерения шероховатости. Построить график зависимости  $R_z = f(s_o)$ .

*6.4.4 Исследование влияния глубины резания на шероховатость обработанной поверхности.* 

Установить частоту вращения шпинделя, близкую к скорости резания  $V = 80$  м/мин. Установить подачу  $s<sub>0</sub> = 0.1$  мм/об. Составить таблицу. Установить заготовку. Произвести обработку участков вала при глубинах резания 0,25; 0,5; 0,75; 1,0; 1,25 мм. Определить расчетное значение шероховатости в зависимости от подачи. Измерения на каждом участке производить 3 раза в разных местах. Определить средние значения шероховатости на каждом участке. Получить профилограммы измерения шероховатости. Построить график зависимости  $R_z = f(t)$ .

#### *6.5 Содержание отчёта*

1 Название и цель лабораторной работы.

2 Наименование, модель и характеристика станка и режущего инструмента.

3 Таблицы экспериментов и профилограммы (по одной на каждый эксперимент).

4 Графики зависимости шероховатости от скорости, подачи и глубины резания.

5 Выводы.

#### *Контрольные вопросы*

1 Что такое шероховатость поверхности? Какими параметрами она характеризуется?

2 Какие факторы оказывают влияние на величину шероховатости?

3 Как выполняется измерение параметров шероховатости на профилометре Surftest SJ-210 при помощи программного обеспечения Surftest SJ USB Communication Tool?

4 Из чего состоит блок привода (drive unit)?

5 Проанализируйте полученные графики зависимости шероховатости от скорости, подачи и глубины резания.

6 Какие параметры шероховатости, кроме *Ra* и *Rz*, может измерить профилометр Surftest SJ-210 и какие из них могут существенно влиять на эксплуатационные характеристики формулируемой поверхности?

# **7 Лабораторная работа № 6. Подбор режущего инструмента для токарной обработки**

*Цель работы*: приобретение практических навыков подбора инструмента для токарной обработки.

# *7.1 Рекомендации по выбору инструмента для токарной обработки*

При проектировании обработки на станках с ЧПУ необходимо использовать сборный инструмент, оснащенный сменными многогранными неперетачиваемыми пластинами (СМП), и только в отдельных случаях при невозможности применения сборного допускается применение цельного инструмента.

Выбор главного и вспомогательного углов в плане зависит от стадий обработки. При черновой обработке необходимо применять резцы с главным углом в плане 30°...45°, а при чистовой и отделочной обработках, а также на расточных операциях следует использовать резцы с углами в плане, близкими к 90°. При указанных параметрах углов при черновой обработке меньше нагрузка на механизм привода подач от сил резания, а на чистовой – радиальная составляющая силы резания минимальна.

Вспомогательный угол в плане и радиус вершины резца оказывают влияние на шероховатость обработанных поверхностей: чем меньше вспомогательный угол в плане и чем больше радиус вершины резца, тем меньше получаемая шероховатость. Однако при этом снижается виброустойчивость технологической системы.

Передний и задний углы определяют прочность режущей части резца. При черновой обработке целесообразно применять резцы с малыми (или отрицательными) передними углами, а при чистовой – с большими значениями этих углов.

Подбор инструмента начинается с выбора геометрии СМП. Для обеспечения прочности режущей вершины, по возможности, выбирается пластина с максимальным углом при вершине, но в то же время обеспечивающая выполнение необходимых типов операций.

Размер пластины должен соответствовать области применения. Максимальная глубина резания *t* определяет размер пластины *l* и её форму. Глубина резания зависит от скорости снятия материала, количества рабочих ходов, геометрии стружколома и требуемой мощности. Для операций, где необходима повышенная надежность и к которым предъявляются высокие требования, следует выбирать пластины больших размера и толщины.

Радиус при вершине пластины влияет на ее прочность и на ее способность обеспечивать определенную шероховатость поверхности. На чистовых операциях чрезмерная величина радиуса может привести к появлению вибраций и ухудшению условий стружкодробления. Значения радиусов при вершине, как правило, колеблются в диапазоне от 0,2 до 2,4 мм. Для чернового точения рекомендуется выбирать пластину с наибольшим значением радиуса. Это необходимо для обеспечения максимальной надежности обработки и высокой скорости удаления припуска при большой величине подачи.

При черновой обработке важно не превышать максимально рекомендованное значение подачи для выбранного радиуса пластины. На практике для чернового точения рекомендуется назначать подачу, приблизительно равную половине радиуса при вершине.

# *7.2 Подбор режущей пластины*

В процессе выполнения работы необходимо выбрать и записать тип режущей пластины (изобразить), главный угол в плане, размер, радиус при вершине для двух вариантов – для черновой и чистовой обработки.

В общем случае код пластины записывается в следующем виде (рисунок 7.1).

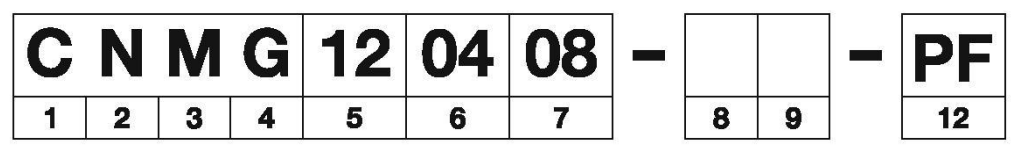

Рисунок 7.1 – Обозначение пластин в соответствии с ISO 1832

#### **Форма пластины (поле 1).**

 Для выбора формы пластины рекомендуется использовать таблицы 7.1 и 7.2.

Таблица 7.1 – Область применения пластин по виду обработки

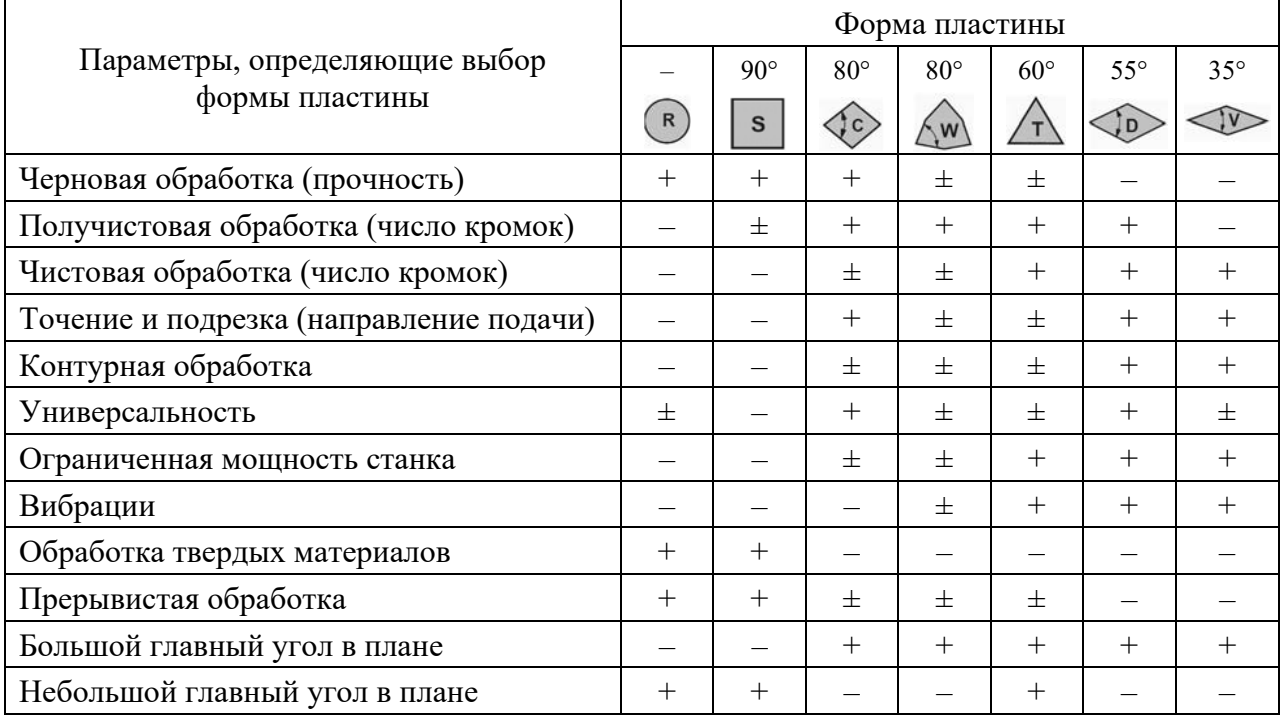

|               | Форма пластины   |                  |                          |                  |                  |            |               |              |  |  |
|---------------|------------------|------------------|--------------------------|------------------|------------------|------------|---------------|--------------|--|--|
| Вид обработки | $80^\circ$       | $55^\circ$       | $\overline{\phantom{m}}$ | $90^{\circ}$     | $60^\circ$       | $80^\circ$ | $35^\circ$    | $55^{\circ}$ |  |  |
|               | (c)              | $\sqrt{D}$       | R                        | s                | т                | $\leq w$   | $\widehat{W}$ |              |  |  |
|               | $\boldsymbol{+}$ | $\pm$            | $\pm$                    | $\pm$            | $\pm$            | $\pm$      |               | $\pm$        |  |  |
|               |                  | $\boldsymbol{+}$ | $\pm$                    |                  | $\pm$            |            | $\pm$         | $\pm$        |  |  |
|               | $\pm$            | $\pm$            | $\pm$                    | $\boldsymbol{+}$ | $\pm$            | $\pm$      |               | $\pm$        |  |  |
|               |                  |                  | $\boldsymbol{+}$         |                  | $\pm$            |            |               |              |  |  |
|               | $\pm$            | $\pm$            | $\pm$                    | $\pm$            | $\boldsymbol{+}$ | $\pm$      |               |              |  |  |
|               |                  | $\boldsymbol{+}$ |                          |                  | $\pm$            |            | $\pm$         |              |  |  |
|               | $^{+}$           | $\pm$            | $\pm$                    |                  | $\pm$            | $\pm$      |               |              |  |  |

Таблица 7.2 – Область применения пластин в зависимости от характера обрабатываемых поверхностей

Окончательно принимают форму пластины согласно таблицам 7.1 и 7.2, учитывая данные таблицы 7.3.

Таблица 7.3 – Выбор оптимального варианта

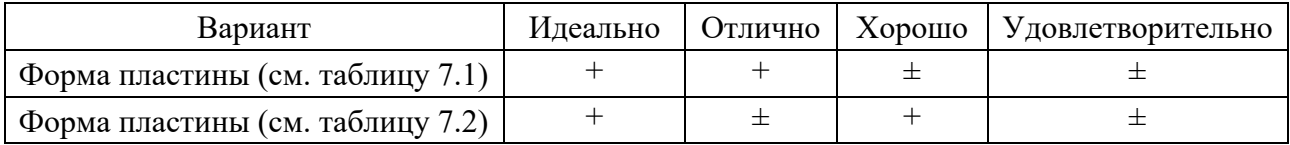

# **Задний угол (поле 2).**

СМП в зависимости от заднего угла делятся на негативные и позитивные. Коэффициент использования твердого сплава в негативных пластинах в 2 раза выше, чем в позитивных, т. к. первые после износа всех режущих кромок с одной стороны могут быть перевернуты, при этом их опорная поверхность становится передней поверхностью. Недостаток этих пластин заключается в том, что при обработке с отрицательными передними углами возникают большие по значению силы резания, вызывающие при определенных условиях вибрацию и приводящие к выкрашиванию и поломке пластин.

Совершенствование методов точного прессования позволяет изготовлять пластины с большими положительными передними углами (одно- и двусторонними) с установкой в державках, предназначенных для негативных пластин. При этом сохраняется положительный передний угол. Пластины такого типа называют негативно-позитивными, имея в виду, что они устанавливаются в

Далее принимается код заднего угла пластины (рисунок 7.2).

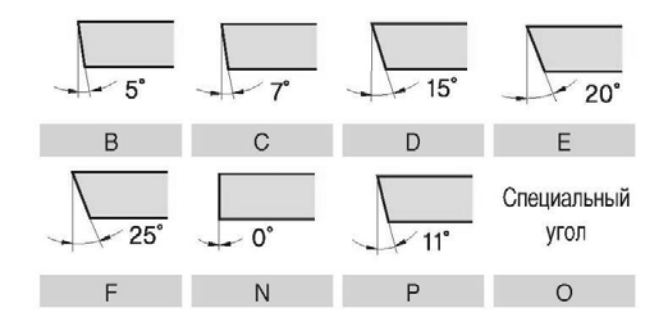

Рисунок 7.2 – Коды задних углов пластин

# **Класс точности пластины (допуск) (поле 3).**

Выбор класса точности пластины зависит от способа наладки инструмента, точности обработки (рисунок 7.3).

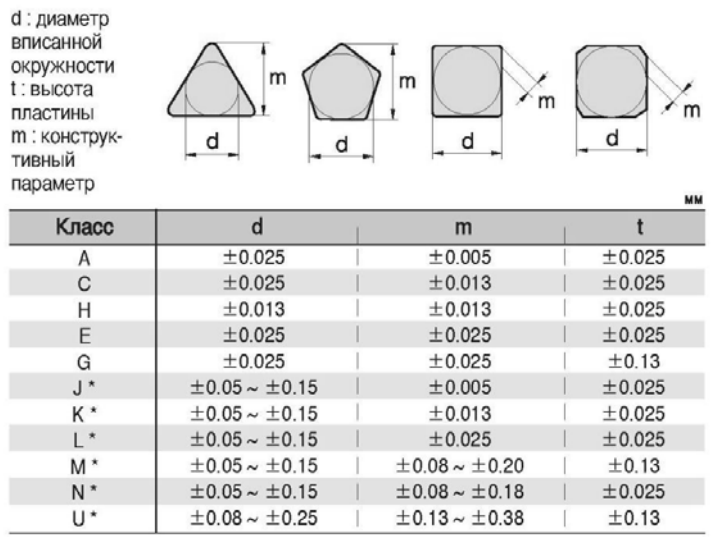

#### Класс точности для форм C,E,H,M,O,P,R,S,T,W

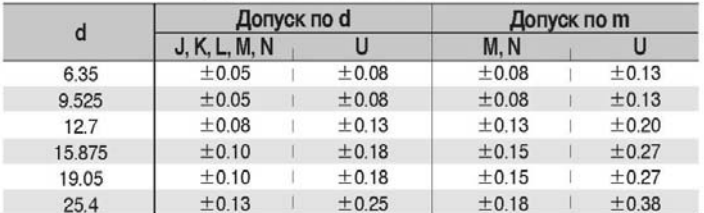

#### Класс точности для формы D

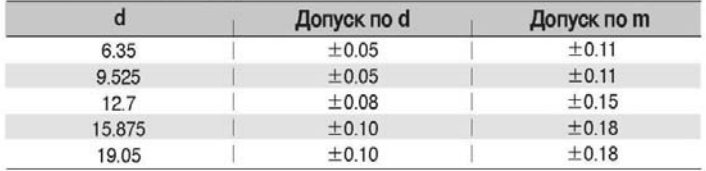

#### Рисунок 7.3 – Классы точности пластин

# **Тип пластины (поле 4).**

Тип пластины устанавливается по рисунку 7.4.

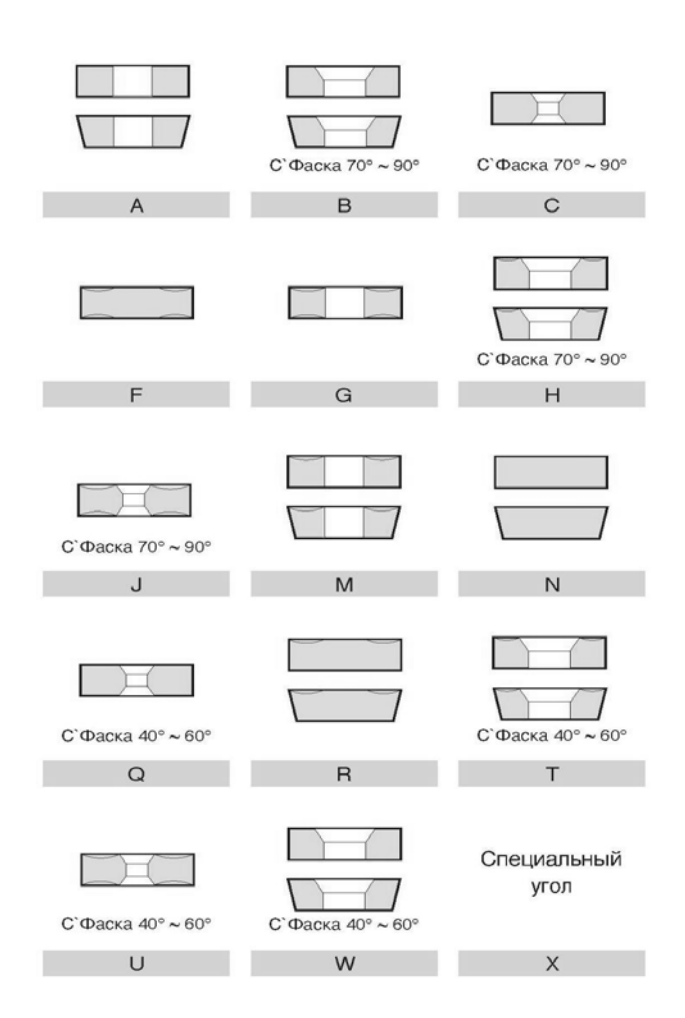

Рисунок 7.4 – Типы пластин

## **Типоразмер пластины (поле 5).**

С целью определения типоразмера пластины предварительно устанавливается главный угол в плане в соответствии с рекомендациями:

– при черновой обработке применяются резцы с главным углом в плане 30°...45°;

– при чистовой и отделочной обработках, а также на расточных операциях используются резцы с углами в плане, близкими к 90°.

Выбирается главный угол в плане из ряда: 45; 60; 72,5; 75; 90; 91; 93°.

Определяется черновая и чистовая подача *s*, а также припуск *t* по таблице 7.4.

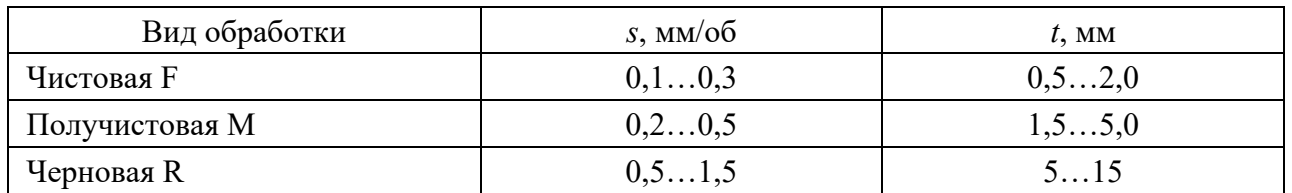

Таблица 7.4 – Типовые параметры обработки

Припуск, срезаемый при черновой обработке, рассчитывается по формуле

$$
t_{\text{veph}} = \frac{D_{\text{3a2}} - D_{\text{dem\_min}} - 2t_{\text{uucm}}}{2}, \qquad (7.1)
$$

где *Dзаг* – диаметр заготовки, мм;

*Dдет\_*min – диаметр обработанной детали, мм;

*tчист* – припуск, удаляемый при чистовой обработке, мм.

Исходя из рисунка 7.5 принимается типоразмер пластин.

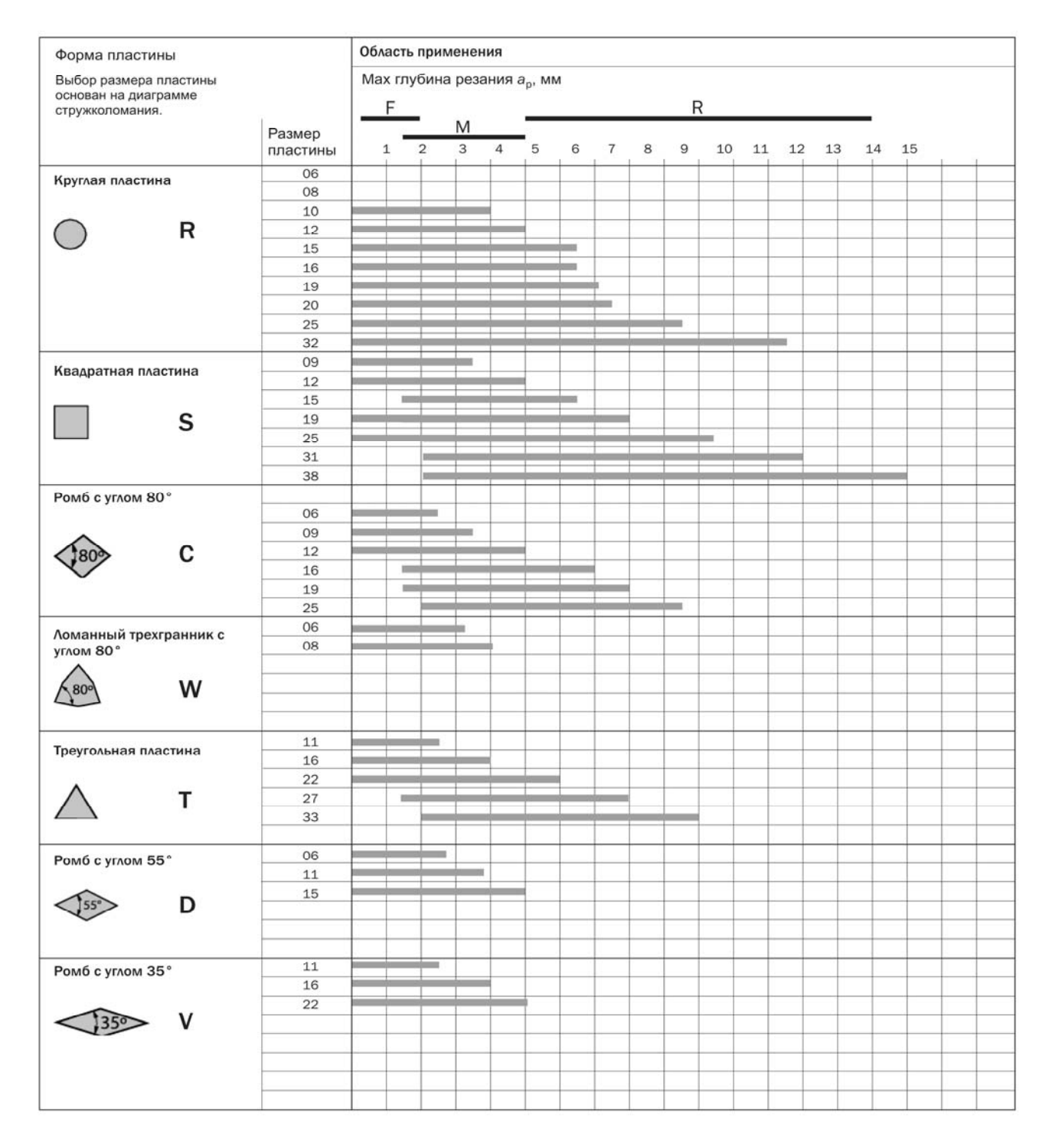

Рисунок 7.5 – Схема выбора типоразмера пластины

Количество рабочих ходов при черновой обработке определяется по формуле

$$
m = \frac{t}{t_{npuu}}.\tag{7.2}
$$

#### **Толщина пластины (поле 6).**

Толщину пластины (рисунок 7.6, *а*) принимают на основании прочностного расчета. В рамках лабораторной работы допустимо выбирать для черновой обработки более прочные пластины, для чистовой – более тонкие.

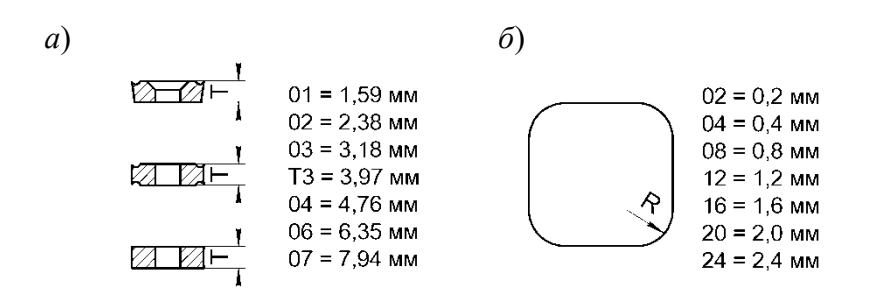

*а* – кодирование толщины пластины; *б* – кодирование радиуса пластины

Рисунок 7.6 – Геометрические характеристики пластин

# **Радиус пластины (поле 7).**

Как правило, принимают радиус вершины пластины (рисунок 7.6, *б*) из соотношения «подача равна половине радиуса».

Код 00 или M0 в поле 7 используется для круглых пластин метрического исполнения. M0 означает, что диаметр режущей пластины имеет метрический размер, выраженный целым числом. В дюймовом коде для круглых пластин поле 7 не используется, остается пустым.

# **Тип режущей кромки (поле 8).**

Тип режущей кромки выбирается по рисунку 7.7.

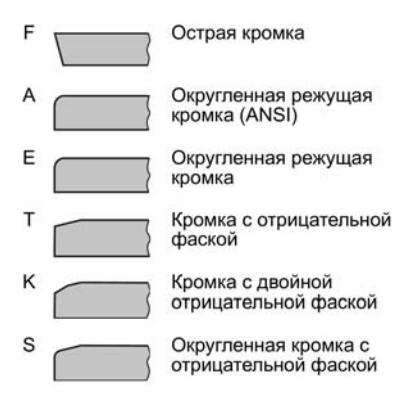

Рисунок 7.7 – Тип режущей кромки

# **Исполнение инструмента (поле 9).**

Исполнение инструмента выбирается по рисунку 7.8.

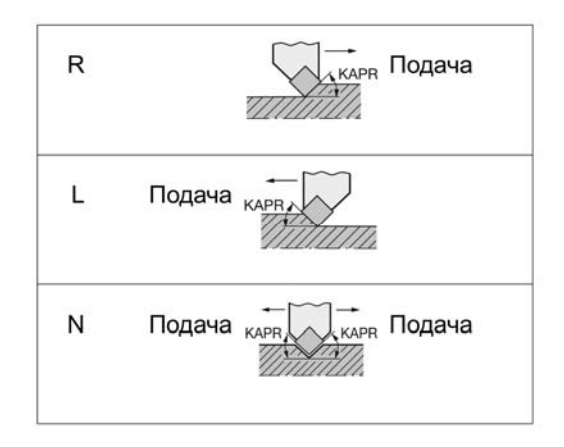

Рисунок 7.8 – Исполнение инструмента

# **Обозначение изготовителя (поле 12).**

Код ISO состоит из девяти полей. Поля 8 и 9 используются при необходимости. Дополнительно изготовитель может добавить еще три символа, например:

- $-$  WF = Wiper чистовая геометрия;
- WMX = Wiper, получистовая обработка;
- PF = ISO P для чистовой обработки;
- PR = ISO P для черновой обработки.

# *7.3 Выбор и кодирование державки*

Пример кодирования державки представлен на рисунке 7.9.

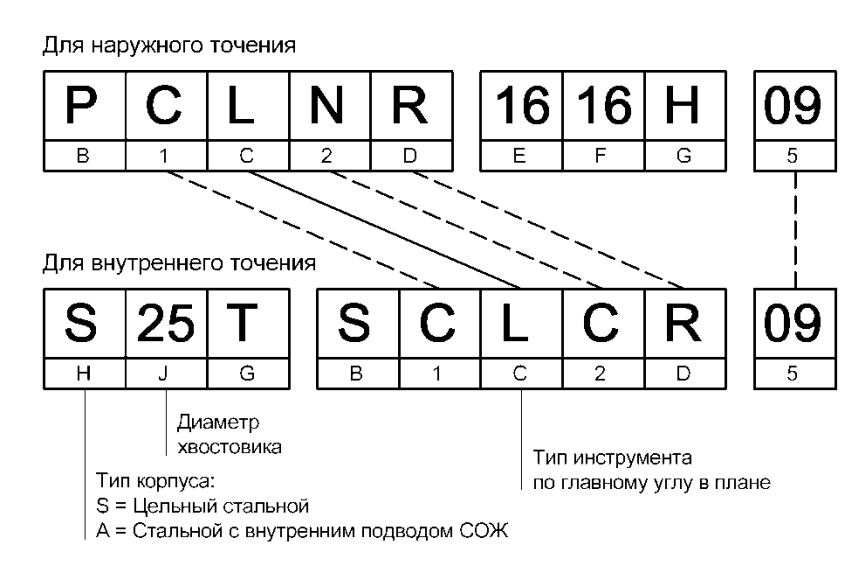

Рисунок 7.9 – Кодирование державки

Коды обозначения державки 1, 2, 5 соответствуют кодам обозначения пластин.

# **Система крепления пластин (поле B).**

Выбирать тип системы крепления пластин следует в соответствии с данными таблицы 7.5.

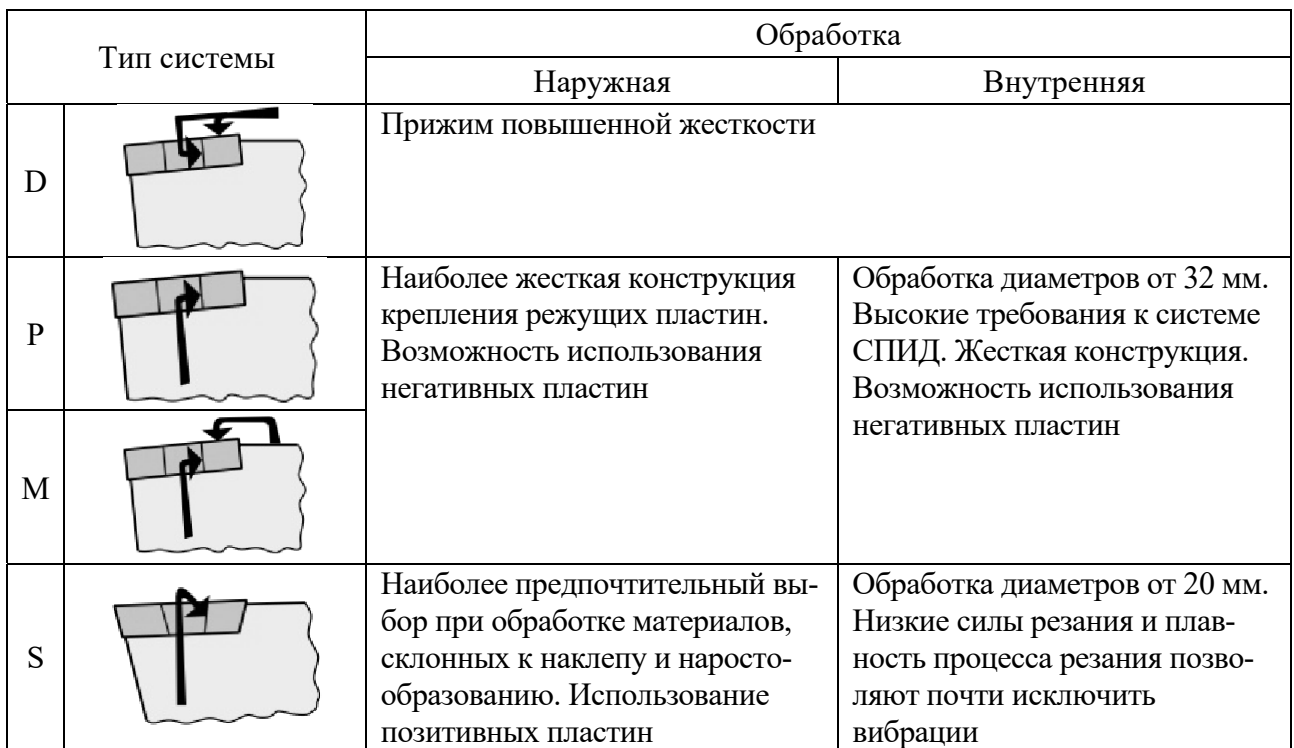

Таблица 7.5 – Области применения различных систем крепления пластин

**Выбор геометрических характеристик державки (поля C, D, E, F, G).**  Тип инструмента устанавливается по главному углу в плане (рисунок 7.10).

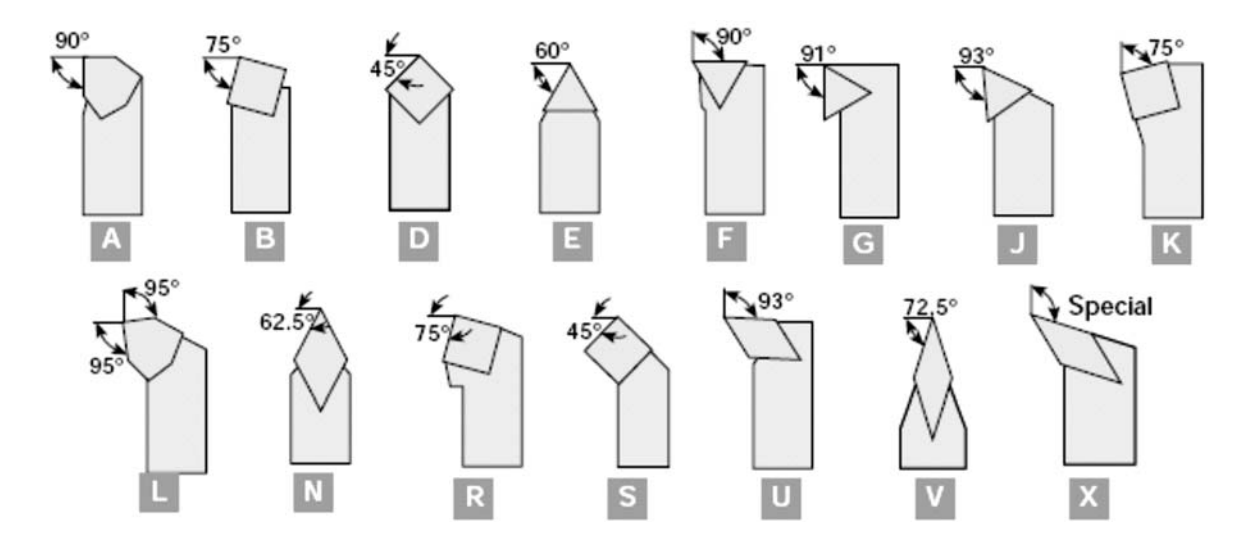

Рисунок 7.10 – Обозначение главного угла в плане

Коды исполнения резца, а также линейных размеров державки устанавливаются согласно рисунку 7.11.

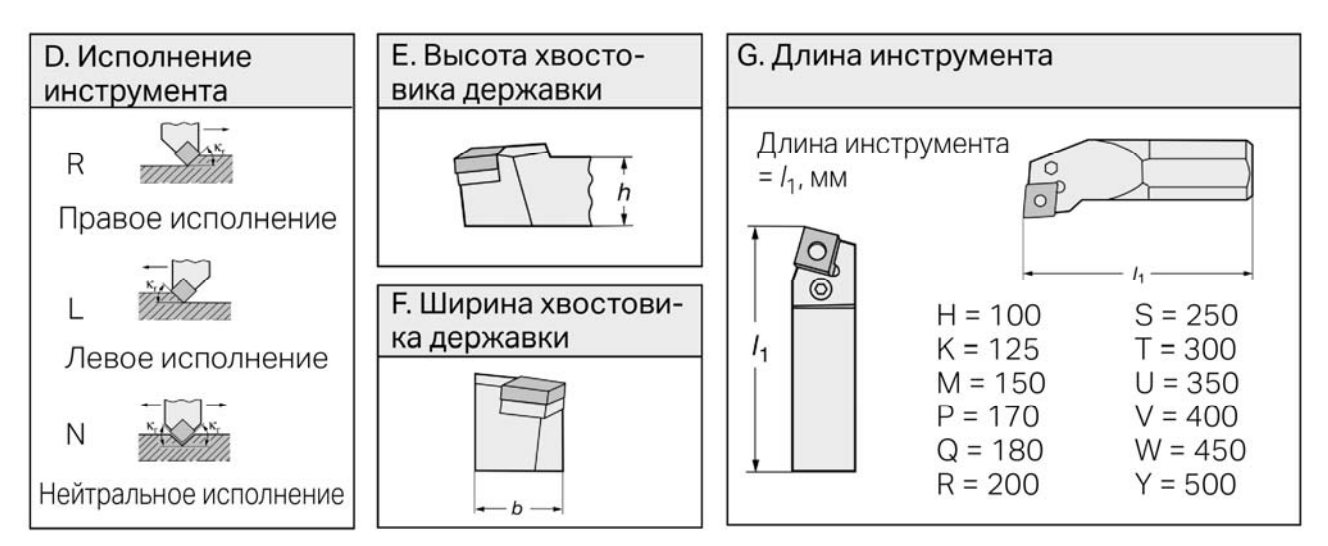

Рисунок 7.11 – Схема записи размеров державки

# *7.4 Варианты заданий*

Индивидуальное задание выполняется в соответствии с исходными данными (таблица 7.6 и рисунок 7.12).

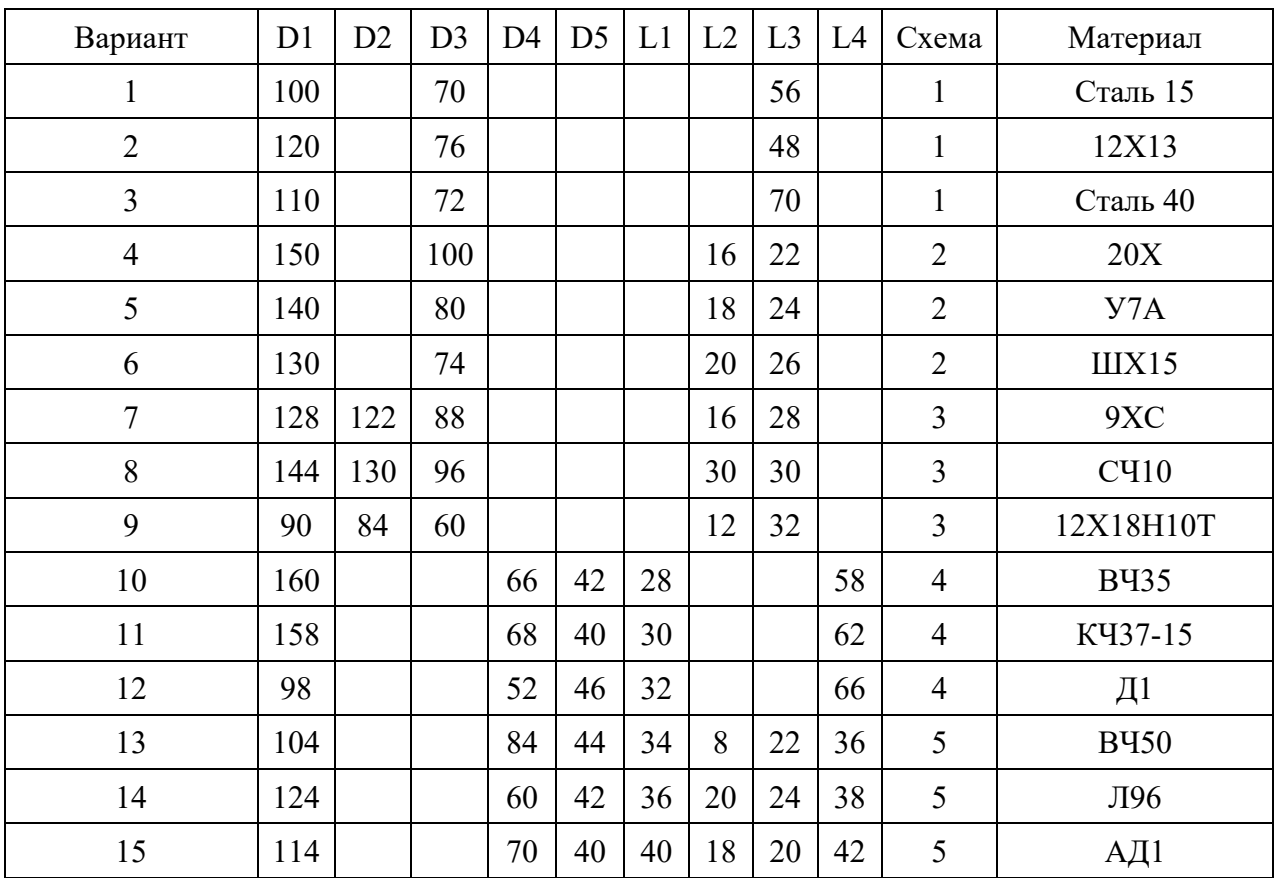

Таблица 7.6 – Исходные данные

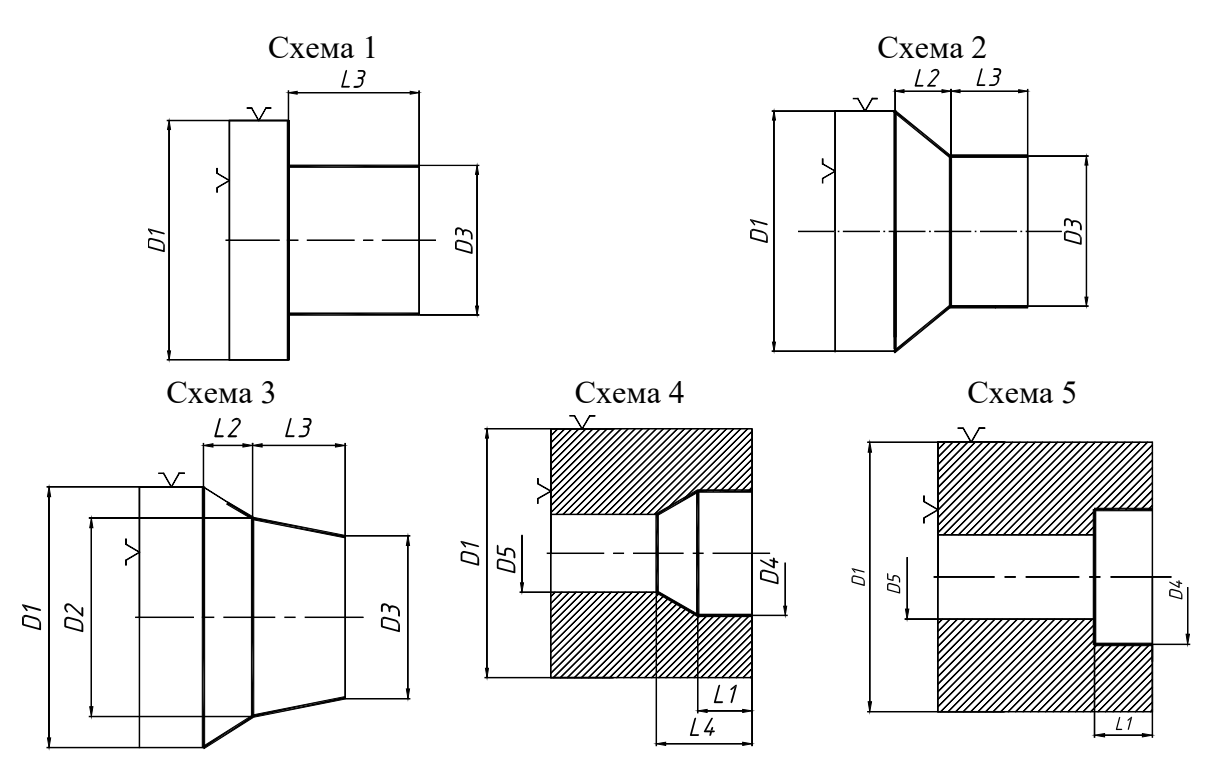

Рисунок 7.12 – Поверхности обработки и схемы обработки

# *7.5 Типовой отчет*

1 Цель лабораторной работы.

2 Используемое оборудование: станок токарный 16К20Ф3 NC-201.

3 Чертеж обрабатываемой детали в соответствии с вариантом задания (рисунок 7.13).

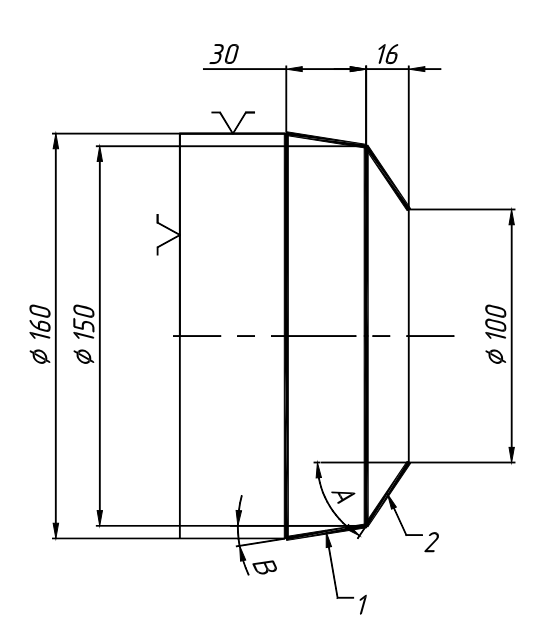

Рисунок 7.13 – Эскиз обрабатываемой детали

- 4 Запись кода режущей пластины.
- 4.1 Форма пластины.

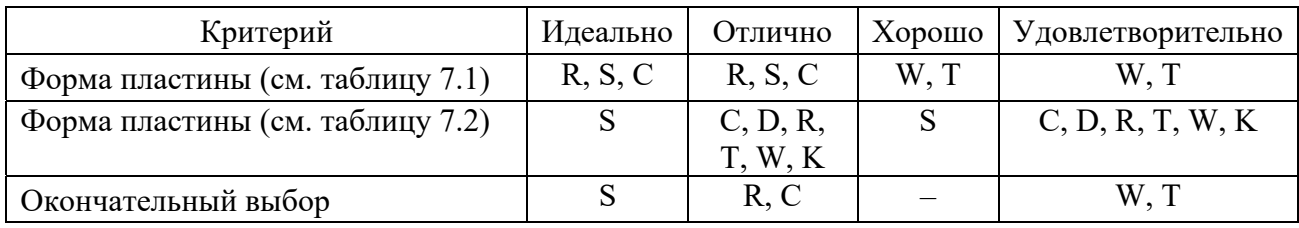

Таблица 7.7 – Тип пластины для черновой обработки

Окончательно принимается для черновой обработки тип пластины S. Формируется таблица для чистовой обработки (таблица 7.8).

Таблица 7.8 – Тип пластины для чистовой обработки

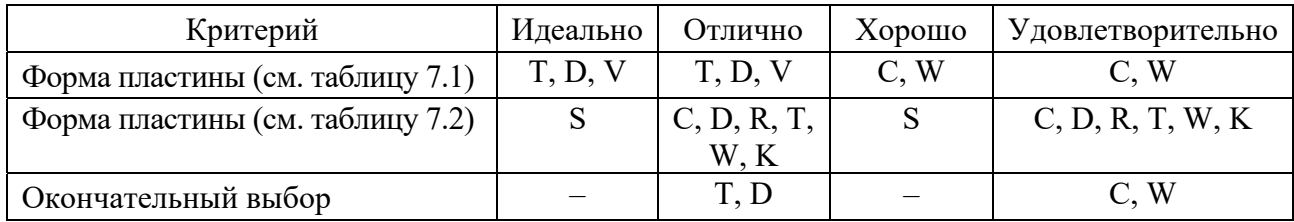

Окончательно принимается для чистовой обработки тип пластины Т.

4.2 Задний угол пластины. В соответствии с рекомендациями для черновой и чистовой обработки принимается пластина с нулевым задним углом N.

4.3 Класс точности пластины. Для черновой обработки применяется пластина класса точности U, для чистовой – E.

4.4 Тип пластины. Принимается для черновой обработки тип A, для чистовой обработки – P.

4.5 Типоразмер пластины. Величина главного угла в плане определяется согласно характеру обработки:

– для черновой – 45°;

– для чистовой – 93°.

Исходя из геометрических параметров обрабатываемых поверхностей (см. рисунок 7.13) устанавливаются предельно допустимые значения главного угла в плане:

– при обработке поверхности 1

$$
\varphi_{\min 1} = B = \arctg\left(\frac{5}{30}\right) = 9,46^{\circ};
$$
\n(7.3)

– при обработке поверхности 2

$$
\varphi_{\min 2} = A = \arctg\left(\frac{25}{16}\right) = 57,38^{\circ}.
$$
\n(7.4)

Принимается ближайшее большее значение главного угла в плане, обеспечивающего возможность обработки поверхностей 1 и 2:

– для черновой обработки  $\varphi = 60^{\circ}$ ;

– для чистовой обработки  $\varphi = 93^{\circ}$ .

Подача и припуск чистовой обработки (см. таблицу 7.4)  $s_{\text{vucm}} = 0.3 \text{ mm/o}$ б;  $t_{\text{vacm}} = 1$  MM.

Подача черновой обработки *sчерн* = 1,5 мм/об.

Припуск при черновой обработке

$$
t_{\text{uppH}} = \frac{D_{\text{3a2}} - D_{\text{down}} - \min \ 2 - 2t_{\text{upr}}}{2} = \frac{160 - 100 - 2}{2} = 29 \text{ mm}.
$$

Исходя из рисунка 7.5 типоразмер пластины для обработки:

– черновой – 38 ( $l_a$  = 16 мм);

– чистовой – 11 ( $l_a$  = 2,5 мм).

Количество рабочих ходов

$$
m=\frac{t}{t_{npun}}=\frac{29}{16}\approx 2.
$$

4.6 Толщина пластины для обработки (см. рисунок 7.3):

– черновой – 06;

– чистовой – 02.

4.7 Радиус пластины для обработки:

– черновой  $r_{\text{veph}} = 2s_{\text{veph}} = 3$  мм (типоразмер 24);

– чистовой  $r_{\text{vacm}} = 2s_{\text{vacm}} = 0.6$  мм (типоразмер 08).

4.8 Геометрия пластины для обработки (см. таблицу 4.5):

– черновой –  $PR$ ;

– чистовой – PF.

4.9 Код пластины для обработки:

– черновой – SNUP 380624-PR;

– чистовой – ТNEA 110208-PF.

5 Выбор и кодирование державки.

Выполняется эскизирование резцов (рисунок 7.14).

Система крепления для обработки:

– черновой – М;

– чистовой – М.

Тип инструмента по главному углу в плане для обработки:

– черновой – Е;

– чистовой – J.

Исполнение для обработки:

– черновой –  $R$ ;

– чистовой – R.

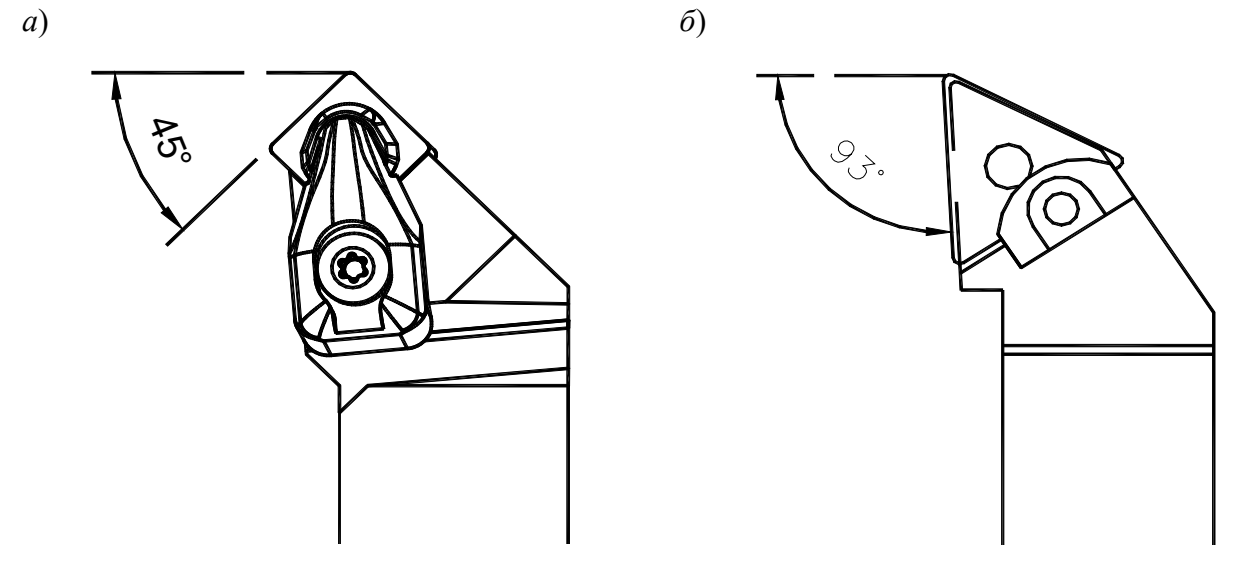

*а* – черновой; *б* – чистовой

Рисунок 7.14 – Общий вид резцов

Высота, ширина хвостовика, а также длина инструмента определяются посредством измерения размеров пазов резцедержателя.

Высота хвостовика для обработки:

– черновой – 12;

– чистовой – 12.

Ширина хвостовика для обработки:

– черновой – 12;

– чистовой – 12.

Длина инструмента для обработки:

– черновой –  $X$ ;

– чистовой – X.

Записывается обозначение державок для обработки:

– черновой – РSENR 1212X 38;

– чистовой – РТJNR 1212X 11.

6 Выводы.

# *Контрольные вопросы*

1 Что такое СМП?

2 Почему для обработки на станках с ЧПУ используется сборный инструмент, оснащенный СМП?

3 Какие параметры входят в обозначение пластин в соответствии с ISO 1832?

4 Расшифруйте обозначение пластины:

- CNMG 09 03 04-WF;
- CNMG 09 03 04-PF;
- DNMX 11 04 04-WF;
- RCMX 10 03 00;

38

- SNMG 12 04 08-PF;
- TNMG 16 04 04-KF;
- VNMG 16 04 04-PF;
- WNMG 06 04 04-WF;
- LNUX 19 19 40-PF;
- $-$  CNMX 19 11 40-PF.

5 Расшифруйте обозначение державки:

- PCLNR/L 2020K 12HP;
- DCLNR/L 1616H 09;
- DCKNR/L 4040S 16;
- PCBNR/L 3232P 16;
- DDNNN 2525M 11;
- S40V-MVUNR/L 16;
- A25T-PWLNR/L08HP;
- A32U-MWLNR/L 06;
- S40V-PTFNR/L 22-W;
- $-$  A40T-DVUNR/L 16.

# **8 Лабораторная работа № 7. Обработка отверстий на станках с ЧПУ**

*Цель работы*: приобретение практических навыков проектирования и выполнения сверлильных операций на станке с ЧПУ.

# *8.1 Оборудование, инструменты и приборы*

1 Тиски, патрон сверлильный, сверла.

2 Набор измерительного инструмента (штангенциркуль, секундомер).

3 Фрезерно-гравировальный станок с ЧПУ.

# *8.2 Технологические особенности выполнения сверлильной операции*

Основные правила выполнения операции сверления отверстий сводятся к следующему.

1 Устанавливать и закреплять заготовки на сверлильном станке как можно ближе к плоскости его стола. Однако при сверлении сквозных отверстий сверло должно иметь свободный выход из просверленного отверстия, поэтому заготовки, обрабатываемые не в кондукторах, при сверлении сквозных отверстий надо устанавливать на подкладку с отверстием.

2 При креплении заготовки непосредственно на столе станка, по возможности, применять боковые, а не верхние прижимы, что сокращает вылет сверла и создает более благоприятные условия для его работы.

3 Сверло к заготовке необходимо подводить только после включения

вращения шпинделя и так, чтобы оно легко коснулось поверхности заготовки, иначе могут выкрошиться режущие кромки сверла.

4 Не останавливать вращения шпинделя в то время, когда сверло находится в отверстии: сначала надо вывести сверло, а затем выключить вращение шпинделя или остановить станок, в противном случае сверло может сломаться.

5 При появлении во время сверления скрежета или визга в результате перекоса или износа сверла немедленно прекратить подачу, вывести сверло и остановить станок.

6 Отверстие диаметром более 25 мм в сплошном металле сверлить за два перехода (с рассверливанием или зенкерованием).

7 Сверление производить только по режимам, указанным в технологических картах или определенным по таблицам в справочниках.

#### *8.3 Программирование обработки отверстий*

Все постоянные циклы используют числа для X, Y, R и Z в NC – кодах для определения положения X, Y, R и Z. Положение по параметру R (обычно означающему высоту «втягивания» или «опорный уровень») находится на оси, перпендикулярной выбранной текущей плоскости (на оси Z – для плоскости XY, на оси X – для плоскости YZ и на оси Y– для плоскости XZ). Некоторые постоянные циклы используют еще и дополнительные аргументы.

Вначале первого цикла и каждого повторения совершается одно или два из следующих перемещений:

– движение по прямой, параллельной плоскости XY, в заданное положение XY;

– движение по оси Z в положение R, если в данный момент инструмент находится не в положении R.

#### **G81. Сверлильный цикл**

Цикл G81 предназначен для сверления.

Программируется G81 Z… R…

Движения инструмента:

– предварительное перемещение осуществляется, как описано выше;

– перемещение по оси Z осуществляется только на текущей подаче в положение Z;

– возврат по оси Z осуществляется на быстром ходу в положение по оси Z в точку, на которой находился инструмент перед стартом цикла.

#### **Порядок программирования**

G0 X10 Y10 Z5 – перемещение к центру 1 отверстия Z должно равняться R;

G81 Z-1 R5 – сверление первого отверстия;

X20 Y20 – сверление второго отверстия;

G80 – отмена цикла.

# **G82. Сверление с задержкой**

Цикл G82 предназначен для сверления.

Программируется G82 Z… R… P…

Перемещение по оси Z осуществляется только на текущей подаче в положение Z.

Задержка (технологическая пауза) осуществляется в секундах – параметр P.

# **G83. Цикл сверления с выводом**

При сверлении глубоких отверстий используется постоянный цикл G83 с периодическим выводом инструмента из просверленного отверстия для дробления стружки. Вывод инструмента в этом цикле служит для очищения отверстия от стружки и разрыва длинных стружек (появление которых характерно при сверлении в алюминии). Этот цикл использует параметр Q, который задает приращение – «дельту» по оси Z. Функция имеет следующий формат: G83 Z… R… Q…. Такое сверление называют «шаг за шагом».

Движения по оси Z осуществляются только на скорости текущей подачи – вниз на величину Q или в заданное положение по Z, как бы глубоко оно не было.

Производится быстрый вывод в положение R.

Осуществляется быстрое возвращение к текущему дну отверстия, и инструмент чуть-чуть от него отводится.

Повторяются погружения 1, 2 и 3, пока заданное положение по Z не достигнет погружения 1.

Будет ошибкой, если число при параметре Q отрицательное или равно нулю.

# *8.4 Порядок выполнения лабораторной работы*

1 Изучить особенности выполнения сверлильной обработки.

2 Получить у преподавателя заготовки и технологическую оснастку.

3 Разработать эскизы заготовок с указанием размеров.

4 Разработать текст управляющей программы обработки отверстий.

5 Выполнить ввод текста управляющей программы:

– загрузить шаблон программы, нажав «Загрузить УП»;

– сверить шаблон с текстом программы, внести изменения, нажав «Править УП»;

– закрыть окно редактора, сохранив изменения.

6 Закрепить инструмент и заготовку:

– установить инструмент в патрон:

а) установить сверло в цангу;

б) установить цангу в патрон;

в) дослать сверло до упора в дно патрона;

г) закрутить гайку;

– установить патрон в шпиндель:

а) отжать механизм разжима инструмента поворотом рычага до упора вправо и удерживать;

б) установить патрон шпиндель до упора вверх и затем повернуть патрон против часовой стрелки до упора;

> в) медленно вернуть рычаг в исходное положение (*не отпуская!*); – закрепить заготовку:

а) используя вороток, разжать тиски;

б) установить заготовку до упора вниз и вправо;

в) закрепить заготовку.

7 Выполнить привязку инструмента к нулю детали.

Нажатием «Tab» вызвать панель ручного управления станком (рисунок 8.1, *а*); далее клавишами движения осей совместить ось сверла с точкой на поверхности детали, координаты которой известны (в соответствии со схемой (рисунок 8.1, *в*). Используя панель управления (рисунок 8.1, *б*), ввести требуемые значения координат по осям XYZ.

8 Выполнить сверление по управляющей программе:

– отойти на безопасное расстояние не менее 1 м от станка (за исключением оператора ЧПУ);

– выполнить обработку по программе, нажав клавишу «ПУСК». 9 Составить отчет.

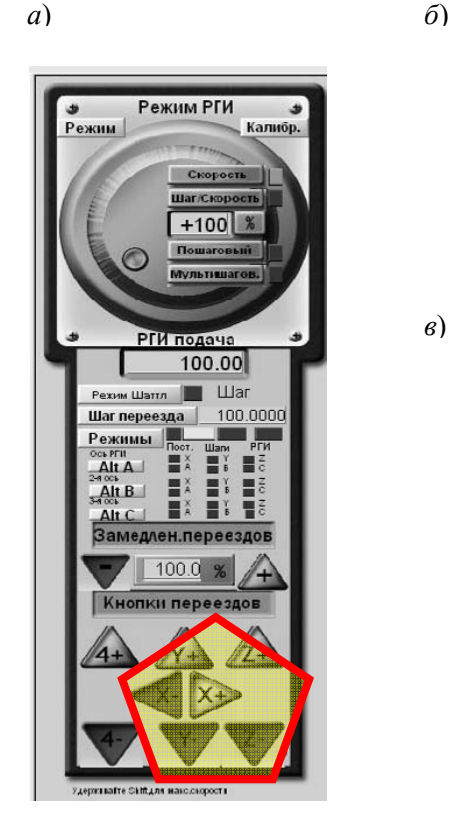

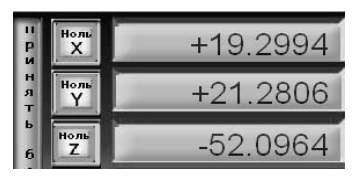

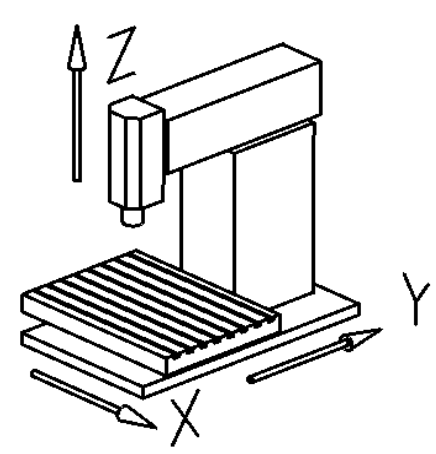

*а* – панель ручного управления; *б* – панель управления координатами; *в* – система координат станка

Рисунок 8.1 – Интерфейс управления фрезерно-гравировальным станком с ЧПУ

42

1 Название и цель лабораторной работы.

2 Наименование, модель и характеристика станка.

3 Эскиз заготовки с указанием размеров деталей и принятой системы координат.

4 Текст управляющей программы. Знак «?» заменить данными, используя чертеж детали (рисунок 8.2).

% – начало программы G90 – отсчет – ноль детали S2222 F100 M3 – n=2222 мин<sup>-1</sup>, s=100 мм/мин G0 X? Y? Z? – перемещение к центру 1 отверстия G81 ??? ??? G80 G0 ??? G83 ??? ???? G80 G0 X40 Y70 Z50 – возврат инструмента в исходную точку M05 – останов шпинделя M02 – конец информации

% – конец программы

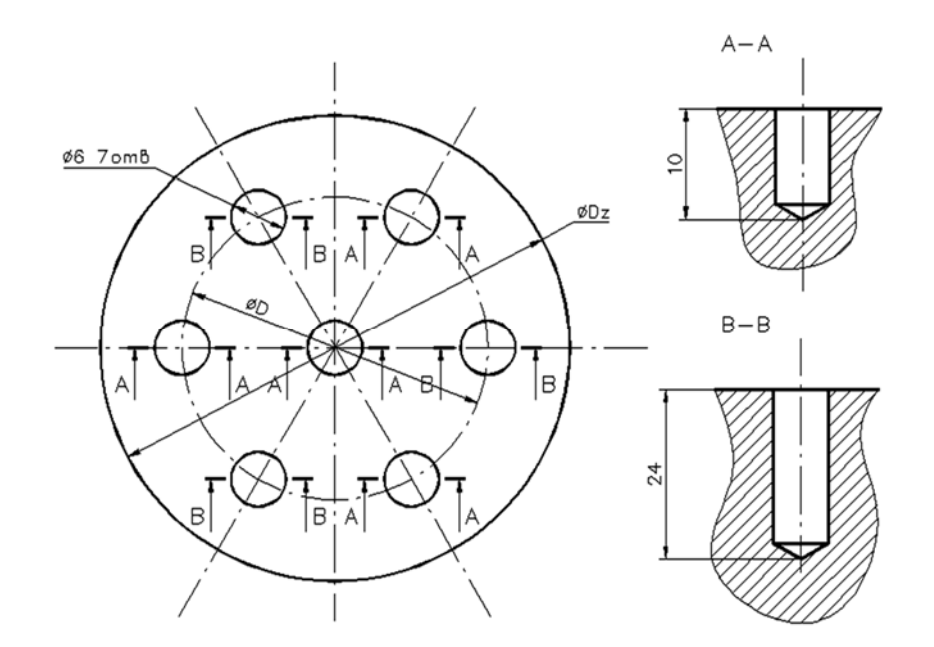

Рисунок 8.2 – Чертеж детали

5 Выводы.

#### *Контрольные вопросы*

1 Какие технологические особенности выполнения сверлильной операции Вам известны?

2 На что влияет параметр Р при программировании цикла G82?

3 Для каких отверстий применяется цикл G83?

4 Порядок программирования сверления трех отверстий с использованием цикла G81.

5 Порядок программирования сверления отверстий с использованием цикла G82.

6 Порядок программирования сверления отверстий с использованием цикла G83.

# **9 Лабораторная работа № 8. Обработка шпоночных пазов на станках с ЧПУ**

*Цель работы*: приобретение практических навыков фрезерования шпоночных пазов на станке с ЧПУ.

# *9.1 Оборудование***,** *инструменты и приборы*

1 Тиски, патрон цанговый, фрезы концевые.

2 Набор измерительного инструмента (штангенциркуль, секундомер).

3 Фрезерно-гравировальный станок с ЧПУ.

## *9.2 Обработка шпоночных пазов*

Шпоночные пазы изготовляются для призматических, клиновых и сегментных шпонок.

Шпоночные пазы для призматических шпонок могут быть закрытыми с двух сторон (глухие), закрытыми с одной стороны, сквозными.

Шпоночные пазы изготовляются различными способами в зависимости от конфигурации паза и детали, применяемого инструмента; они выполняются на горизонтально-фрезерных или на вертикально-фрезерных станках общего назначения или специальных.

Закрытые пазы с закруглениями на концах изготовляются концевыми фрезами с продольной подачей за один или несколько ходов.

Фрезерование концевой фрезой за один рабочий ход производится таким образом, что сначала фреза при вертикальной подаче проходит на полную глубину паза, а потом включается продольная подача, с которой шпоночный паз фрезеруется на полную длину. При этом способе требуется мощный станок, прочное крепление фрезы и обильное охлаждение. Фреза работает в основном периферийной частью, диаметр которой после заточки несколько уменьшается, что приводит к неточному размеру паза по ширине.

Основное время при фрезеровании шпоночного паза, закрытого с двух сторон, за один ход инструмента определяется по формуле

$$
t_o = \frac{l_o - D_{\phi}}{s_{\text{M.np}}} + \frac{h + (0, 5...1)}{s_{\text{M.6epm}}},
$$
\n(9.1)

где *h* – глубина шпоночного паза, мм;

*lo* – длина шпоночного паза, мм;

*Dф –* диаметр фрезы, равный ширине паза, мм;

*<sup>м</sup>.верт s* – вертикальная подача, мм/мин;

*<sup>м</sup>.пр s* – продольная подача, мм/мин.

Для получения по ширине точных пазов применяются специальные шпоночно-фрезерные станки с маятниковой подачей, работающие концевыми или шпоночными фрезами. При этом методе фреза врезается на 0,1…0,3 мм и фрезерует паз на всю длину, затем опять врезается на ту же глубину, как и в предыдущем случае, и фрезерует паз опять на всю длину, но в другом направлении. Этот метод является наиболее рациональным для изготовления шпоночных пазов в серийном и массовом производстве, т. к. дает вполне точный паз, обеспечивающий взаимозаменяемость в шпоночном соединении.

Основное время при фрезеровании шпоночного паза, закрытого с двух сторон, с маятниковой подачей определяется по формуле

$$
t_o = \frac{l_o - D_{\phi}}{s_{\mu, np}} + \frac{h + (0, 5...1)}{t}.
$$
\n(9.2)

# *9.3 Порядок выполнения лабораторной работы*

1 Изучить особенности построения переходов фрезерования закрытых и полузакрытых шпоночных пазов концевыми фрезами.

2 В соответствии с вариантом получить чертеж детали (корпус), разработать эскиз обработки.

3 Рассчитать геометрические параметры траекторий.

4 Построить траектории перемещения инструментов.

5 Рассчитать затраты времени на выполнение обработки.

6 Разработать программу для выполнения обработки внутренних поверхностей заготовки. Ввести управляющую программу:

– загрузить шаблон программы, нажав «**Загрузить УП**»;

– сверить шаблон с текстом программы, внести изменения, нажав «**Править УП**»;

– закрыть окно редактора, сохранив изменения.

7 Выполнить обработку пробной детали, осуществив замер затрат времени.

Привязка инструмента:

– нажав «**Tab**», вызвать панель ручного управления станком;

– используя клавиши движения осей, совместить ось фрезы с осью центрального отверстия, оставив зазор в 1…3 мм;

– нажав «**Tab**», скрыть панель ручного управления станком;

– **отойти на безопасное расстояние (не менее 1 м от станка) (за исключением оператора ЧПУ);** 

– включить шпиндель станка, нажав клавишу «**Шпиндель по ЧС**»;

– затем, нажав «**Tab**», вызвать панель ручного управления станком;

– нажимая клавишу «**Z-**», коснуться заготовки;

– установить начало отсчета координат оси Z в ноль, нажав клавишу «**Ноль Z**»;

– затем, используя «**Z+**», поднять инструмент не менее чем на 5 мм;

– нажав «**Tab**», скрыть панель ручного управления станком;

– выключить шпиндель станка, нажав «**Шпиндель по ЧС**»;

– визуально контролировать концентричность лунки относительно окружности;

– сместить инструмент при необходимости в нужную сторону;

– выполнить обработку по программе, нажав клавишу «**Пуск**».

8 Визуальным наблюдением установить характер фрезерования (встречное или попутное), осуществить измерение затрат времени обработки.

9 Составить отчет.

# *9.4 Содержание отчета*

1 Название и цель лабораторной работы.

2 Наименование, модель и характеристика станка.

3 Операционный эскиз и содержание операции.

4 Чертеж детали с построением траектории перемещений инструмента (центра фрезы).

5 Текст управляющей программы:

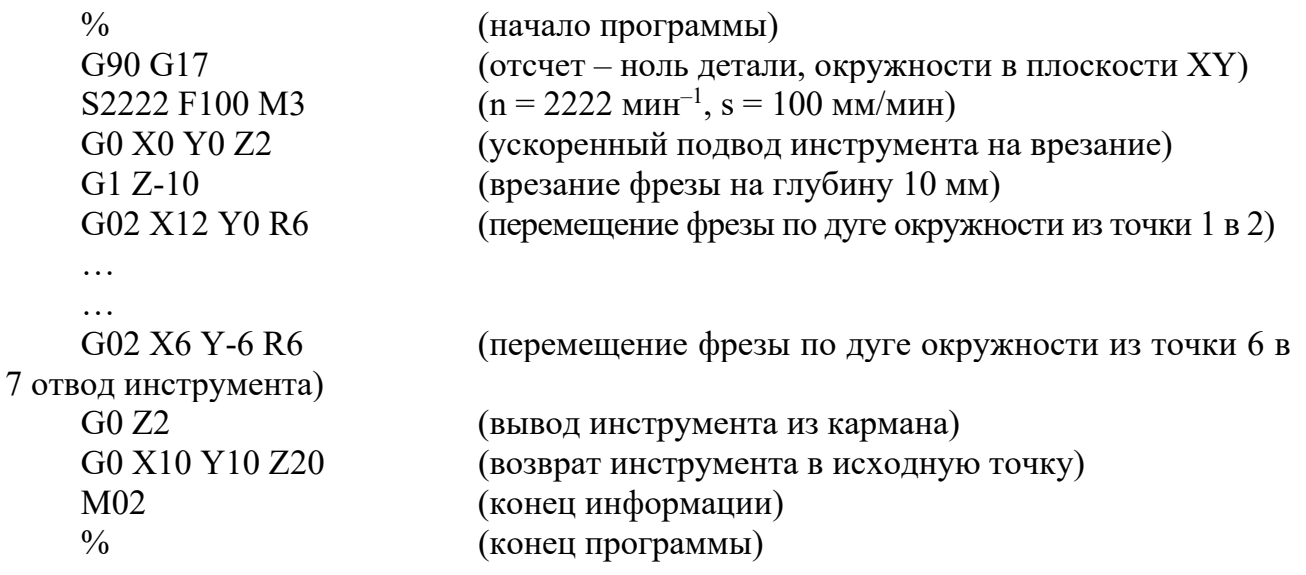

6 Расчет затрат времени.

7 Выводы.

# *Контрольные вопросы*

1 Методы обработки шпоночных пазов на валах.

2 Режущий инструмент для обработки шпоночных пазов на валах.

3 В чем отличие шпоночной фрезы от концевой фрезы, используемых при обработке шпоночных пазов?

4 Особенности процесса обработки шпоночных пазов на универсальном фрезерном станке.

5 Особенности процесса обработки шпоночных пазов на станке с ЧПУ.

# **Список литературы**

1 Справочник технолога-машиностроителя: в 2 т. / Под ред. А. М. Дальского [и др.] – Москва: Машиностроение-1, 2001. – Т. 1–2.

2 **Иванов, И. С.** Технология машиностроения: учебное пособие / И. С. Иванов. – Москва: ИНФРА-М, 2016. – 240 с.

3 Технология машиностроения: учебное пособие / М. Ф. Пашкевич [и др.]; под ред. М. Ф. Пашкевича. – Минск : Новое знание, 2008. – 477 с.

4 **Жолобов, А. А.** Технология автоматизированного производства: учебник для вузов / А. А. Жолобов. – Минск: Дизайн ПРО, 2000. – 624 с.

5 Технология машиностроения. Практикум: учебное пособие / Под ред. А. А. Жолобова. – Минск : Вышэйшая школа, 2015. – 335 с. : ил.